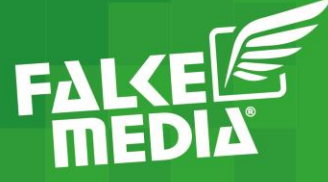

# EINEN INSTAGRAM BUSINESS ACCOUNT ERSTELLEN & EINRICHTEN

16.07.2020 | 16:00

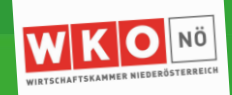

#### www.falkemedia.at

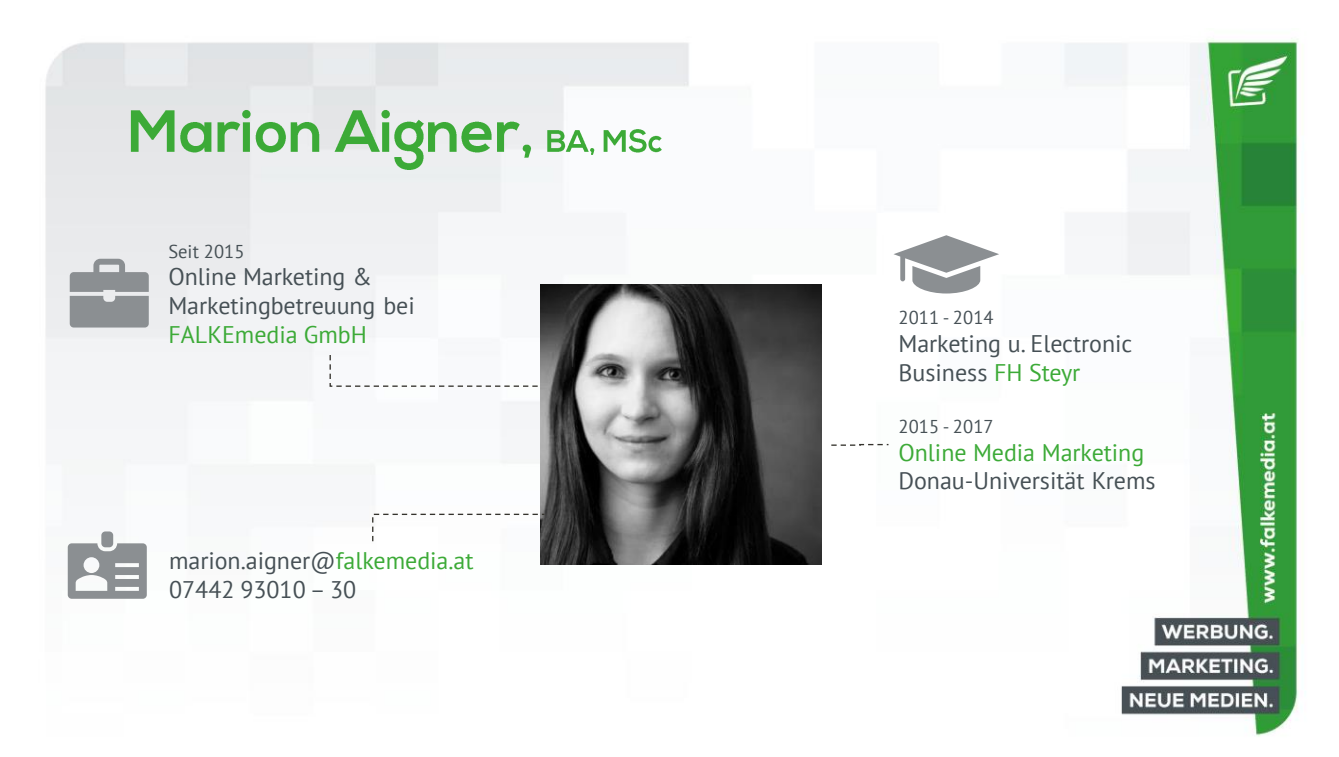

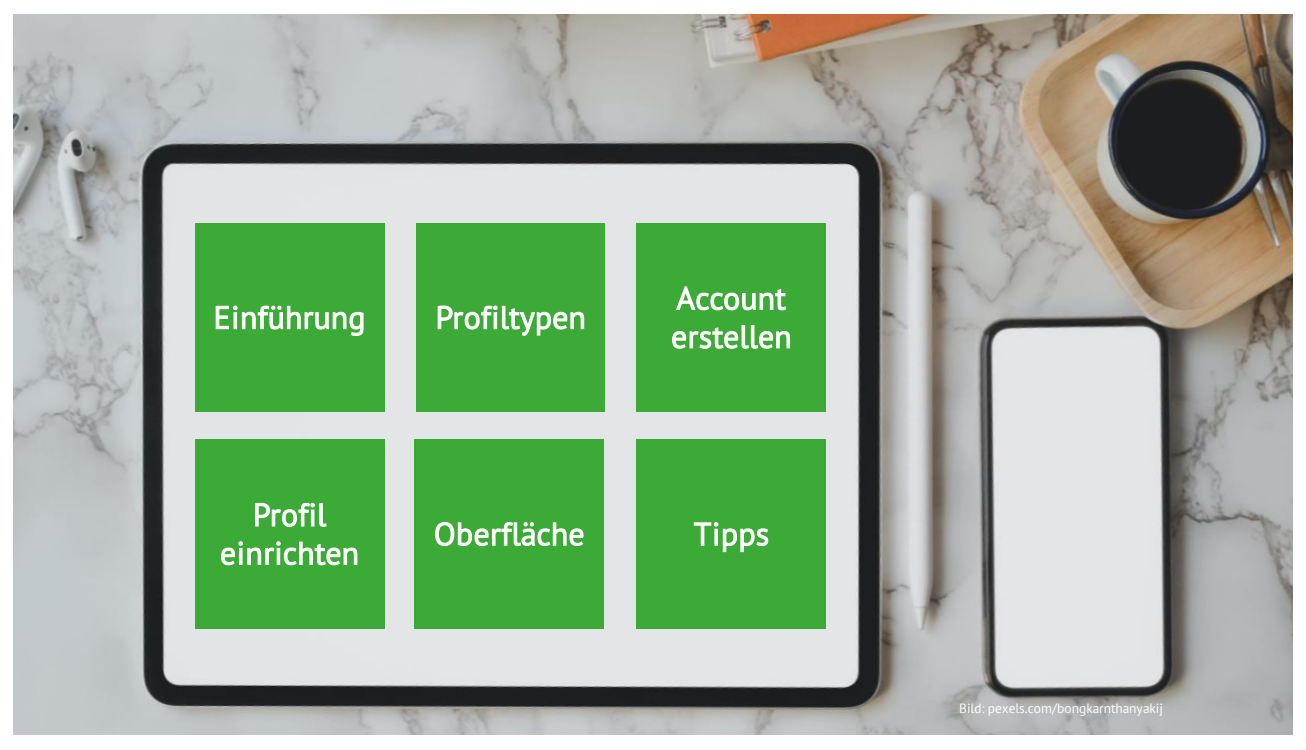

TE,

www.falkemedia.at

**WERBUNG. MARKETING. NEUE MEDIEN.** 

#### **Warum Instagram?**

- Stark wachsender Kommunikationskanal
- Perfekt für Branding und Storytelling
- 1 Mrd. Nutzer weltweit 500 Mio. sind täglich aktiv
- 60 % lernen neue Produkte auf Instagram kennen
- 80 % der Instagram-Nutzer folgen mind. einem Unternehmen
- 200 Mio. Instagrammer besuchen tägl. ein Unternehmensprofil
- 90 der Top 100 Marken haben einen Instagram Account
- 80 % der Influencer bevorzugen Instagram

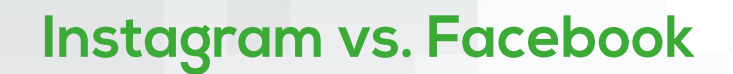

- Vernetzung + Reichweite
- 58 x höhere Interaktionsraten
- Jüngere ZG erreichen
- Hashtags + Stories
- Einfache Handhabung
- Positive Stimmung

• Begrenzte Posting-Formate

www.falkemedia.at

- Keine klickbaren Links
- Hoher Zeitaufwand
- Das Auge entscheidet
- Fake Follower

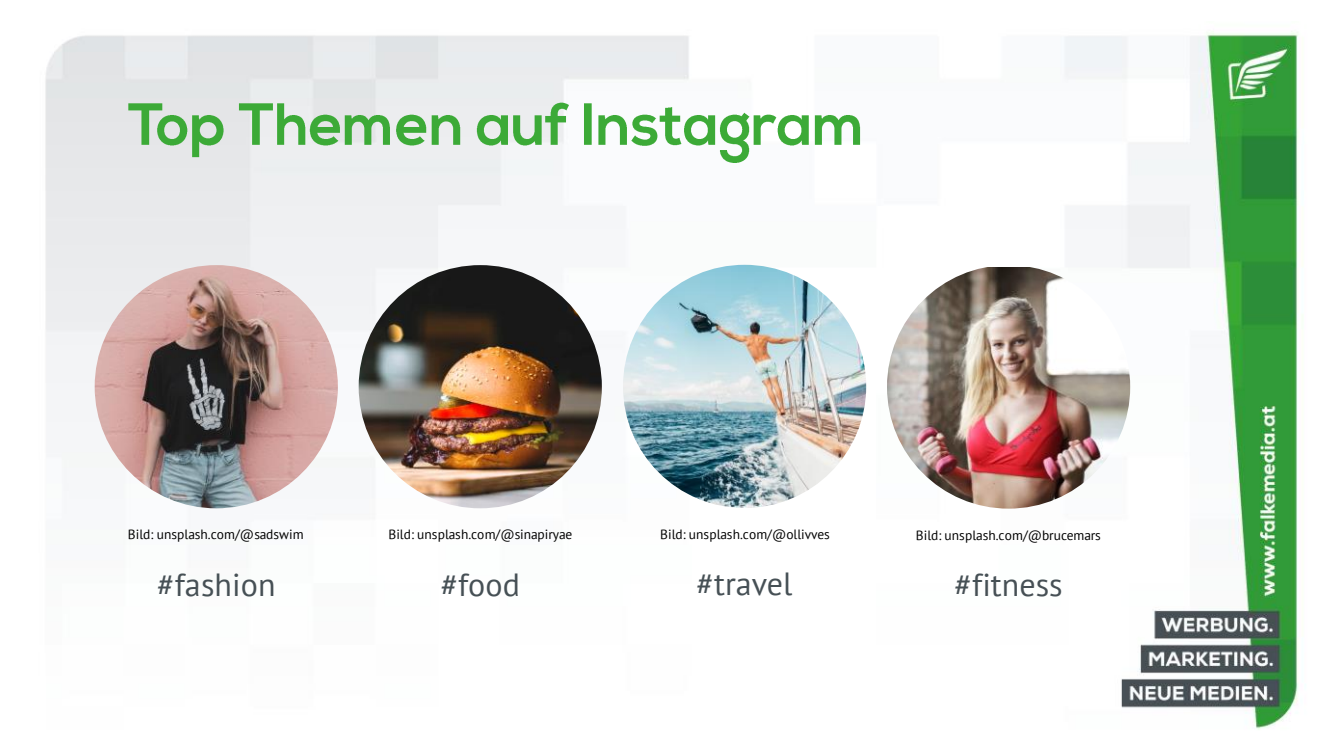

# Profiltypen

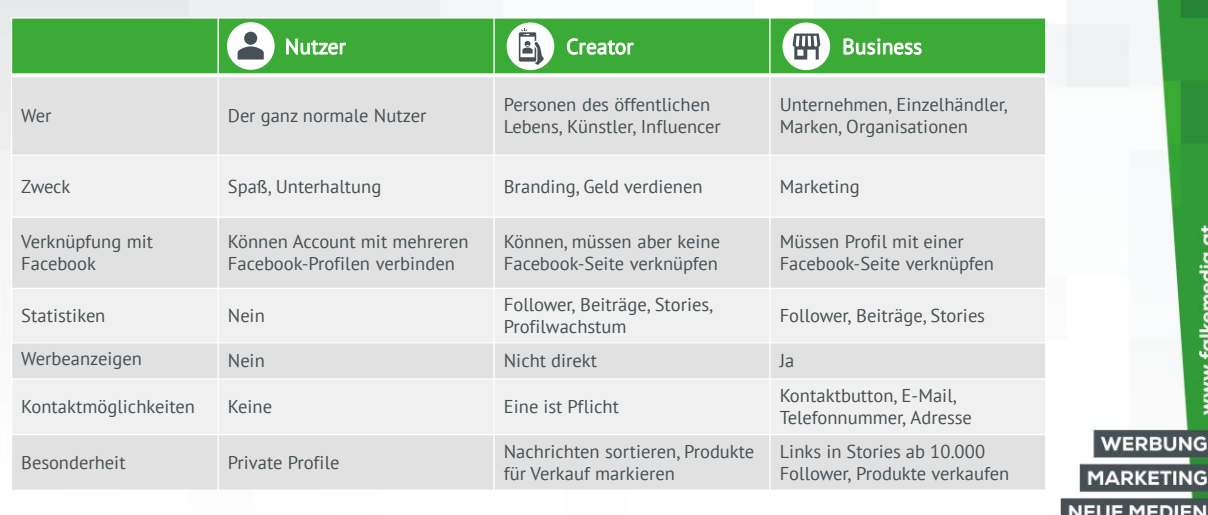

 $E$ 

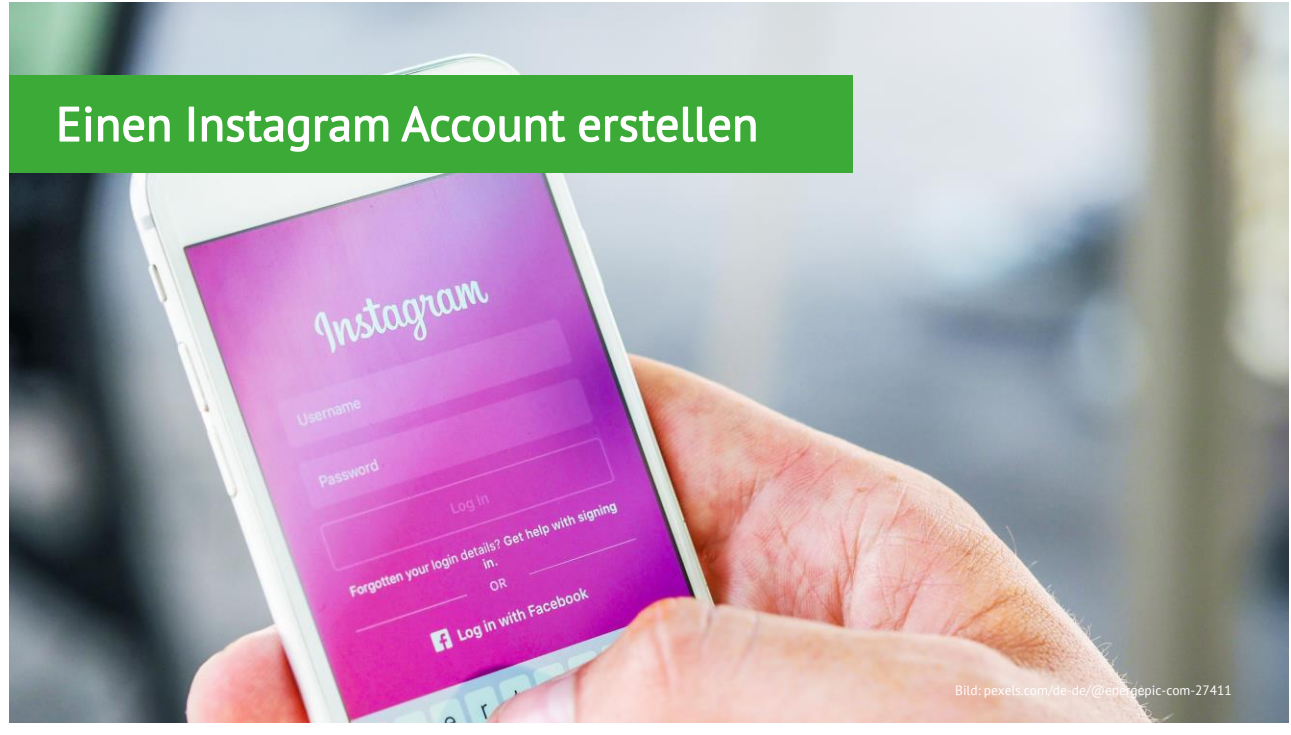

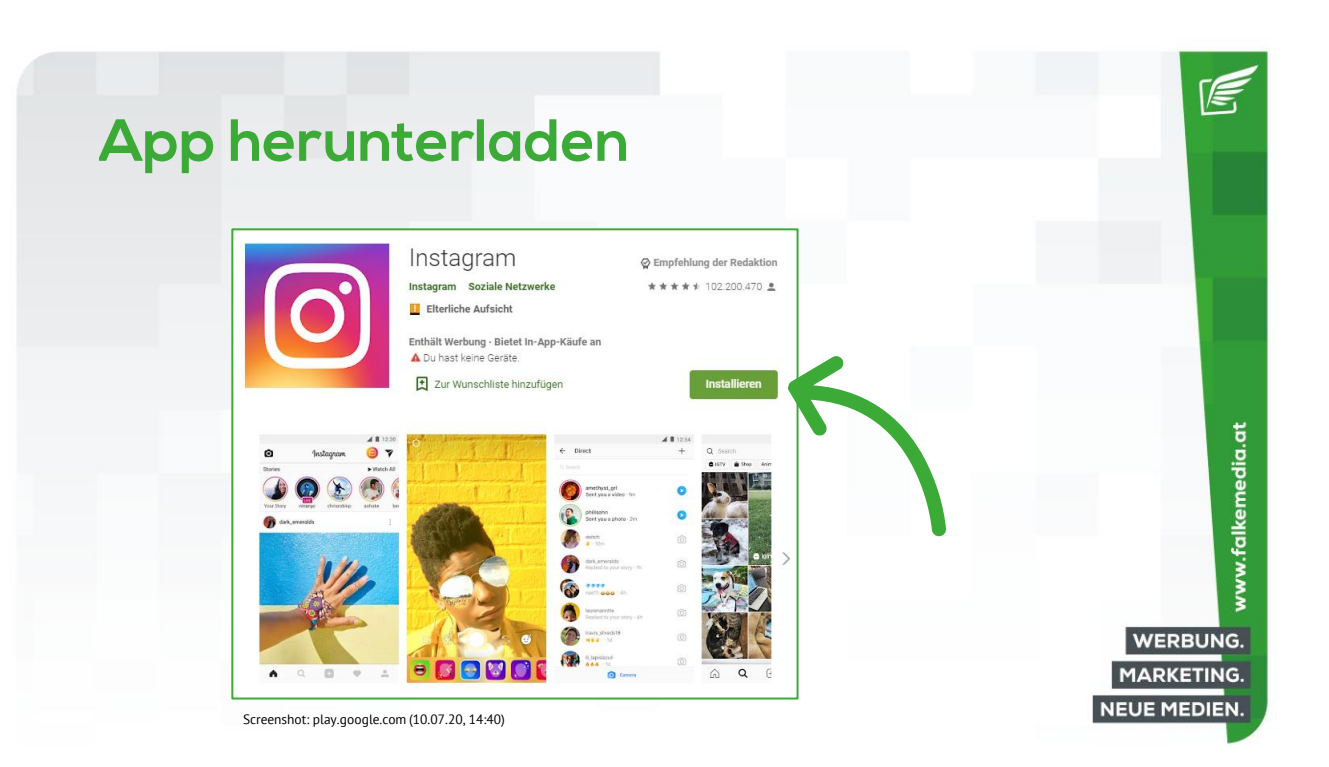

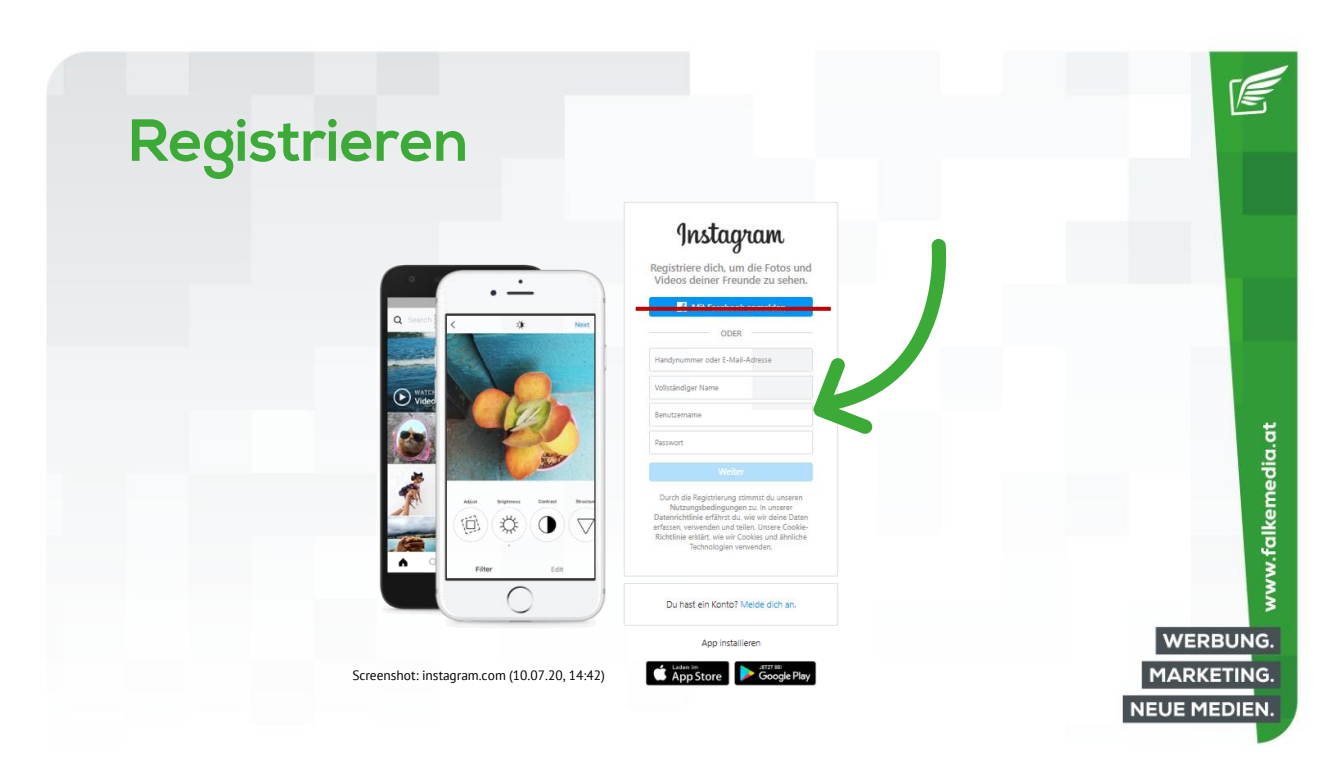

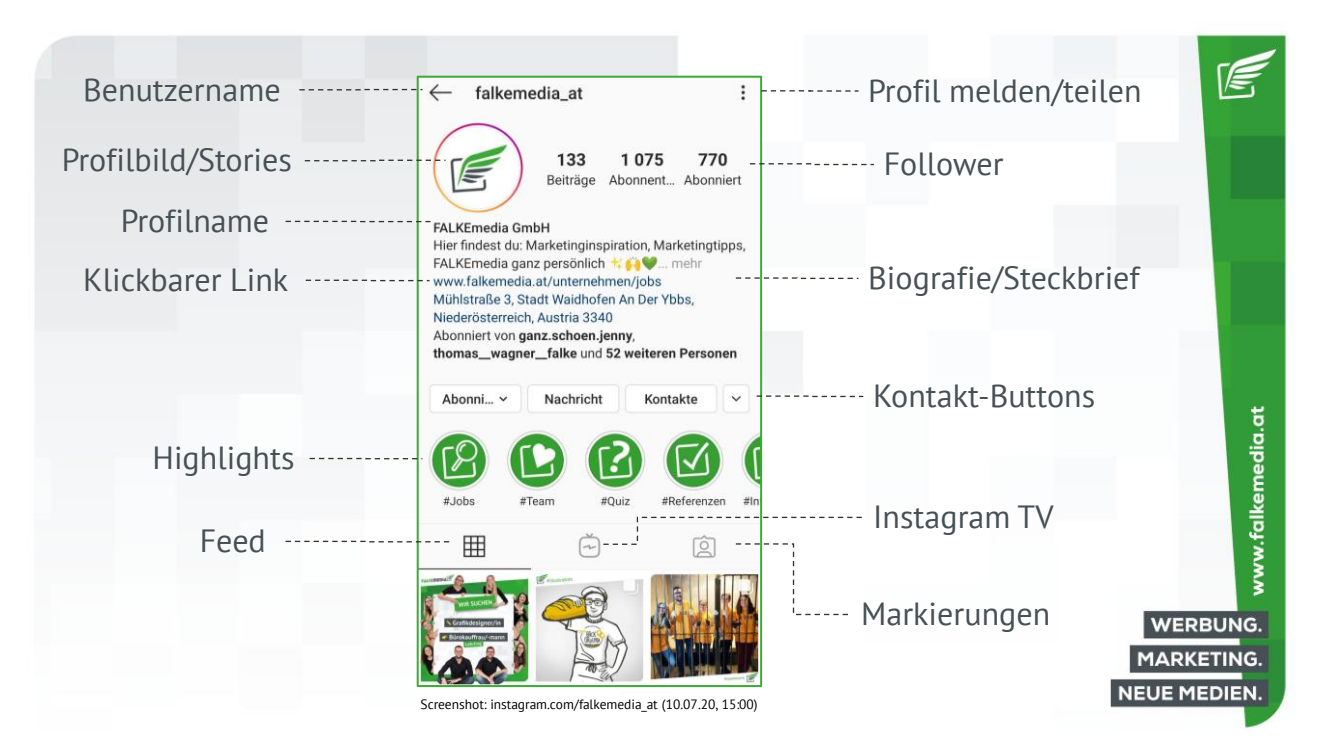

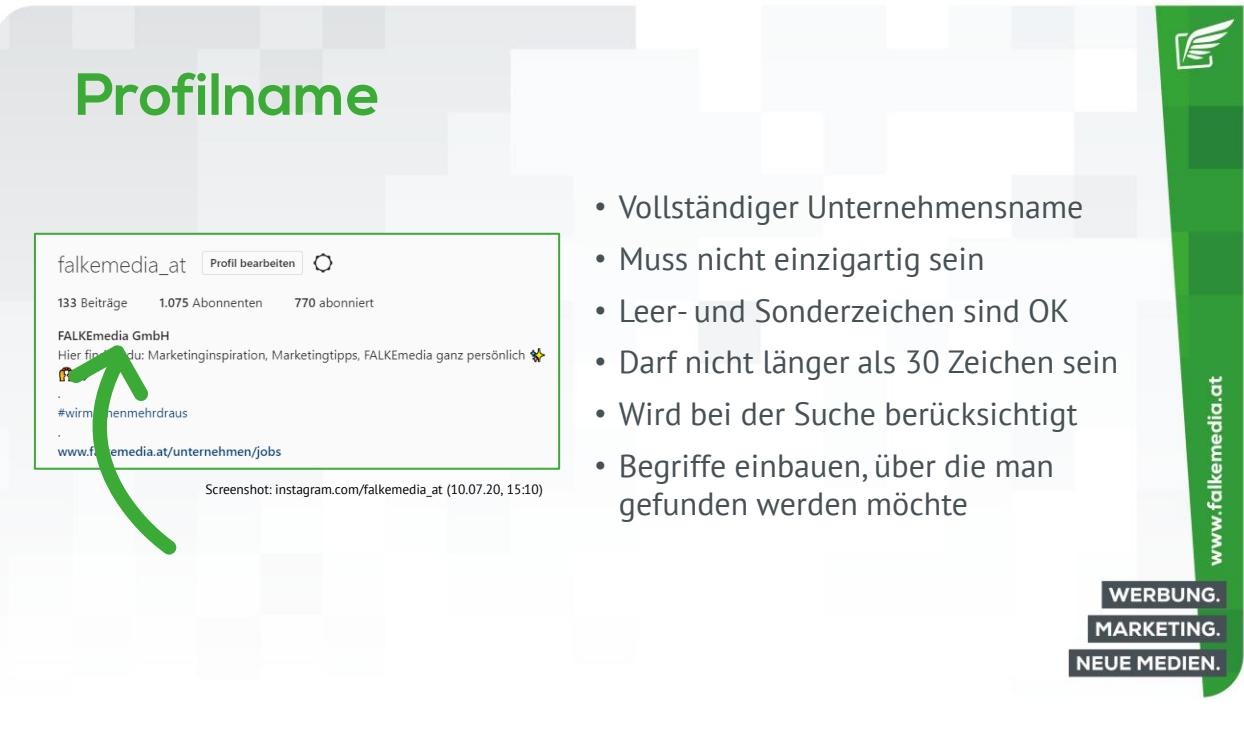

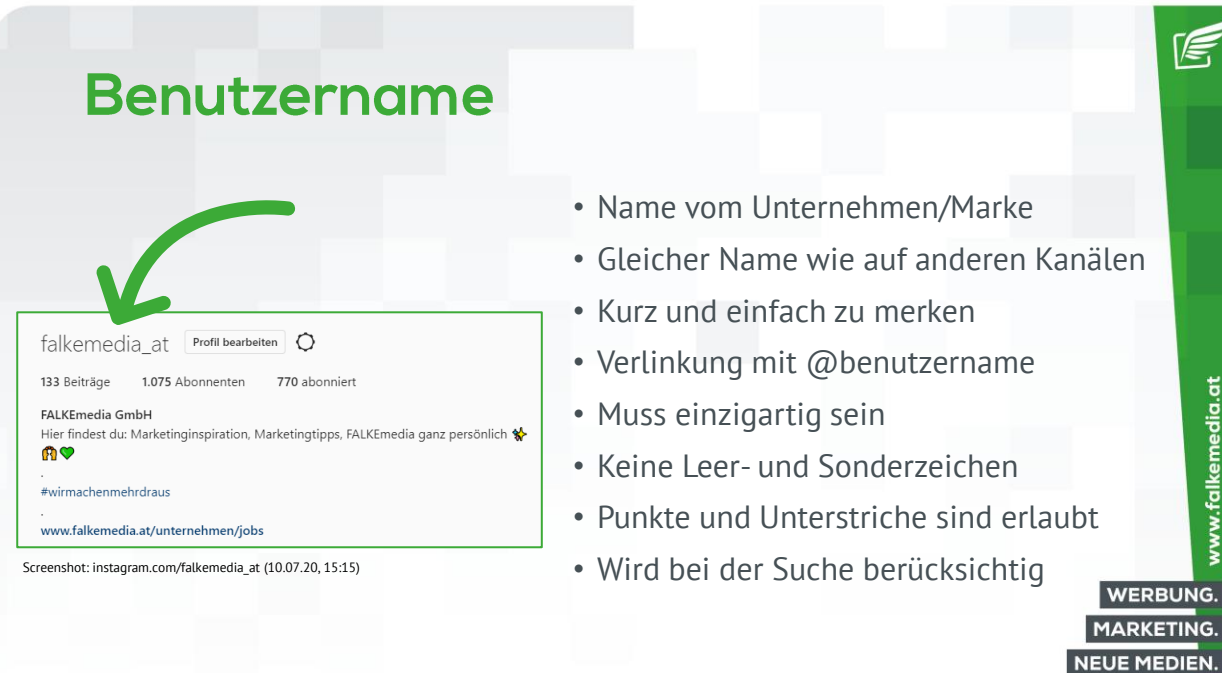

www.falkemedia.at

**WERBUNG.** 

re,

www.falkemedia.at

**WERBUNG. MARKETING. NEUE MEDIEN.** 

# Name bereits vergeben?

- Rechtlich anfechten, wenn Marke eingetragen
- Punkte/Unterstriche nutzen z.B. falkemedia\_at
- Zahlen einbauen z.B. falkemedia\_seit1999
- Beschreibende Zusätze z.B. falkemedia.macht.werbung, falkemedia\_official
- Deutsche statt englische Begriffe verwenden

#### **Profilbild**

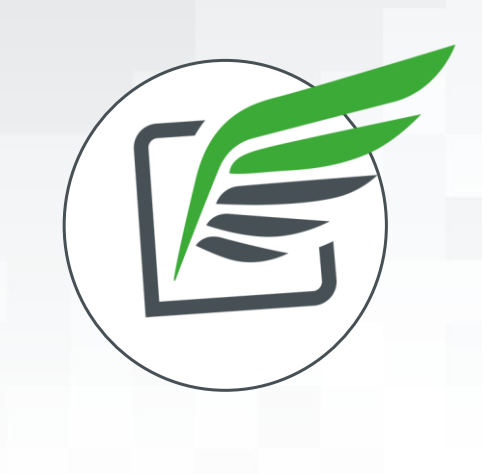

- Vermittelt den ersten Eindruck vom Profil
- Fördert Wiedererkennungswert der Marke
- Gibt Sicherheit: Da bin ich richtig!
- Für Unternehmen: Logo (verkürzte Version)
- Für Einzelpersonen: Porträt (bitte lächeln)
- Hintergrund soll nicht ablenken
- Bildgröße: 1:1, im Kreis dargestellt
- Immer aktuell halten

íE.

www.falkemedia.at

WERBUNG. **MARKETING. NEUE MEDIEN.** 

#### **Business Account**

- Leichtere Kontaktaufnahme: E-Mail, Telefonnummer, Adresse
- Follower-Statistiken: Alter, Geschlecht, Standort, Onlinezeit
- Beitragsstatistiken: Reichweite, Interaktionen, Profilaufrufe
- Story Statistiken: Reichweite, Impressionen, Antworten
- Werbeanzeigen: Beiträge mit dem Hervorheben-Button bewerben

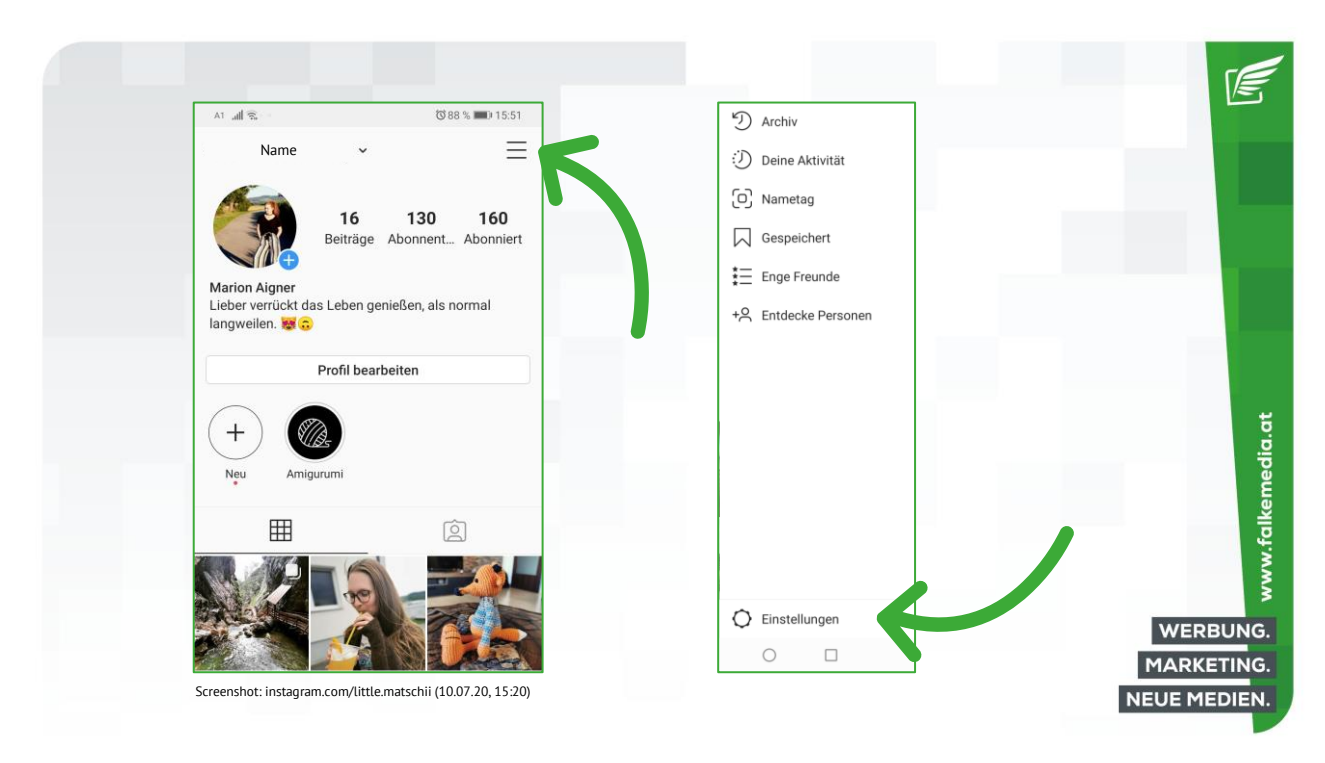

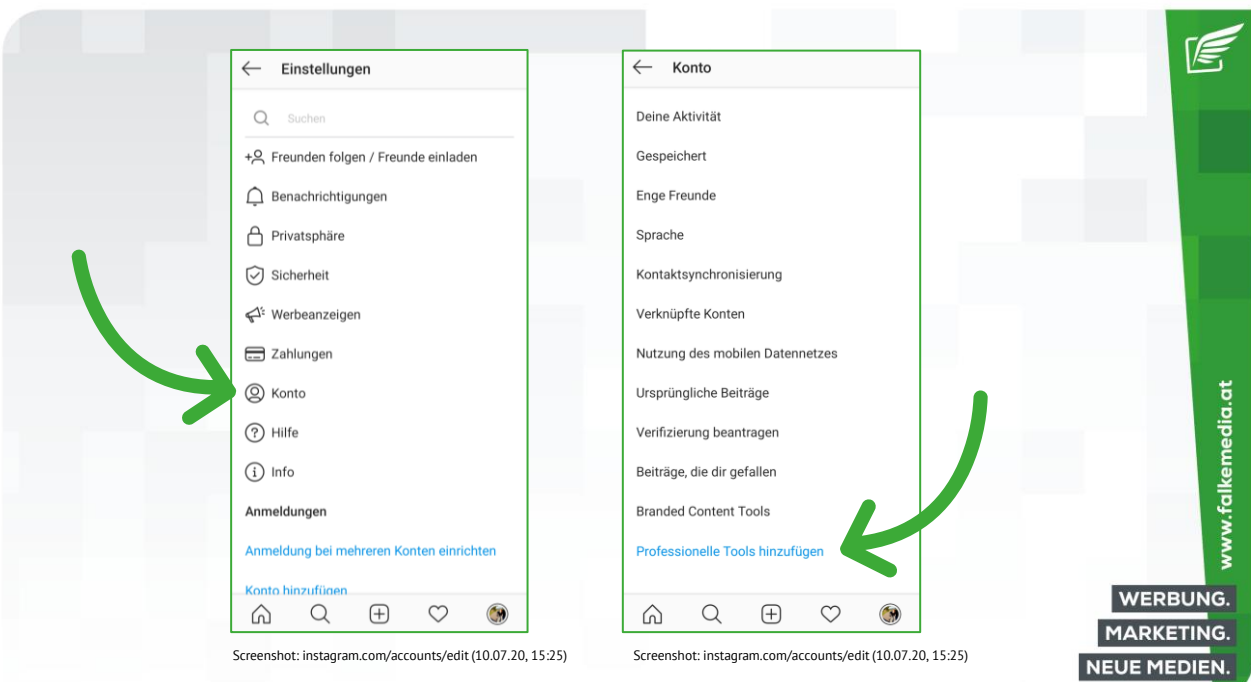

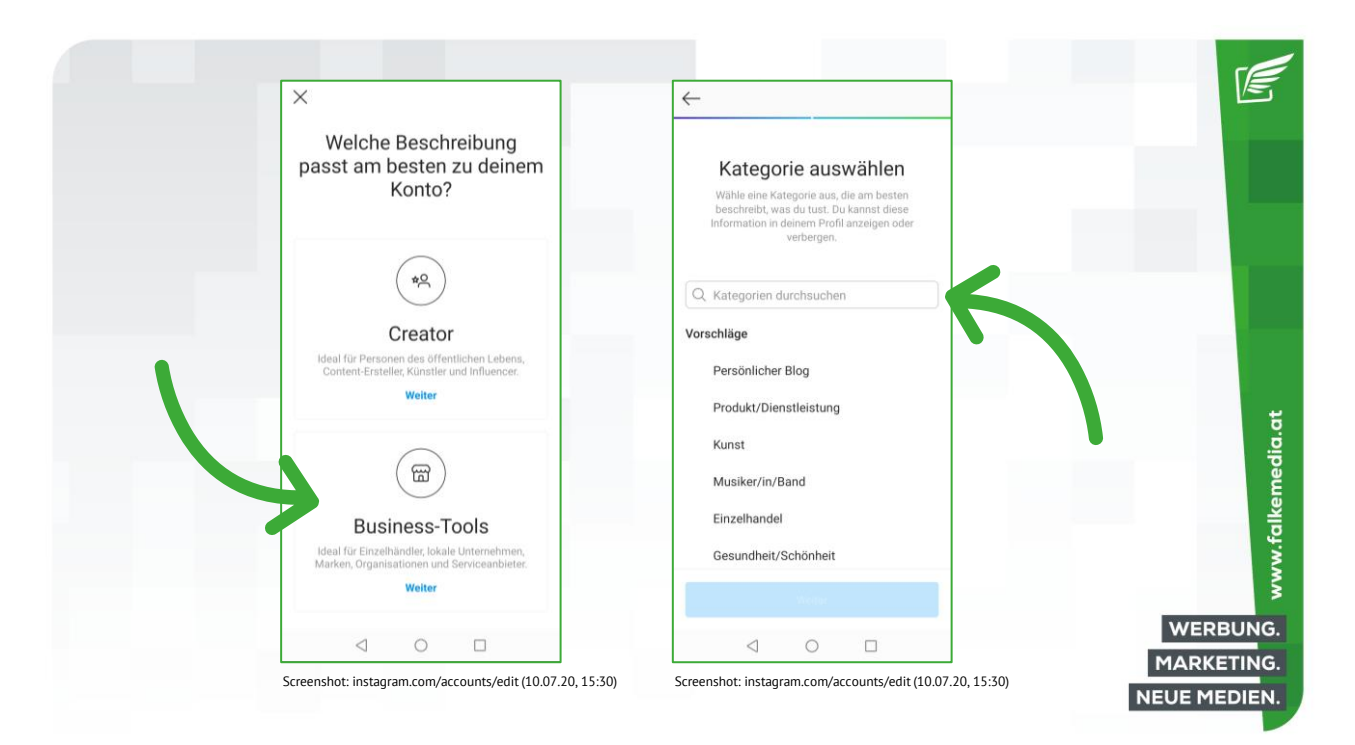

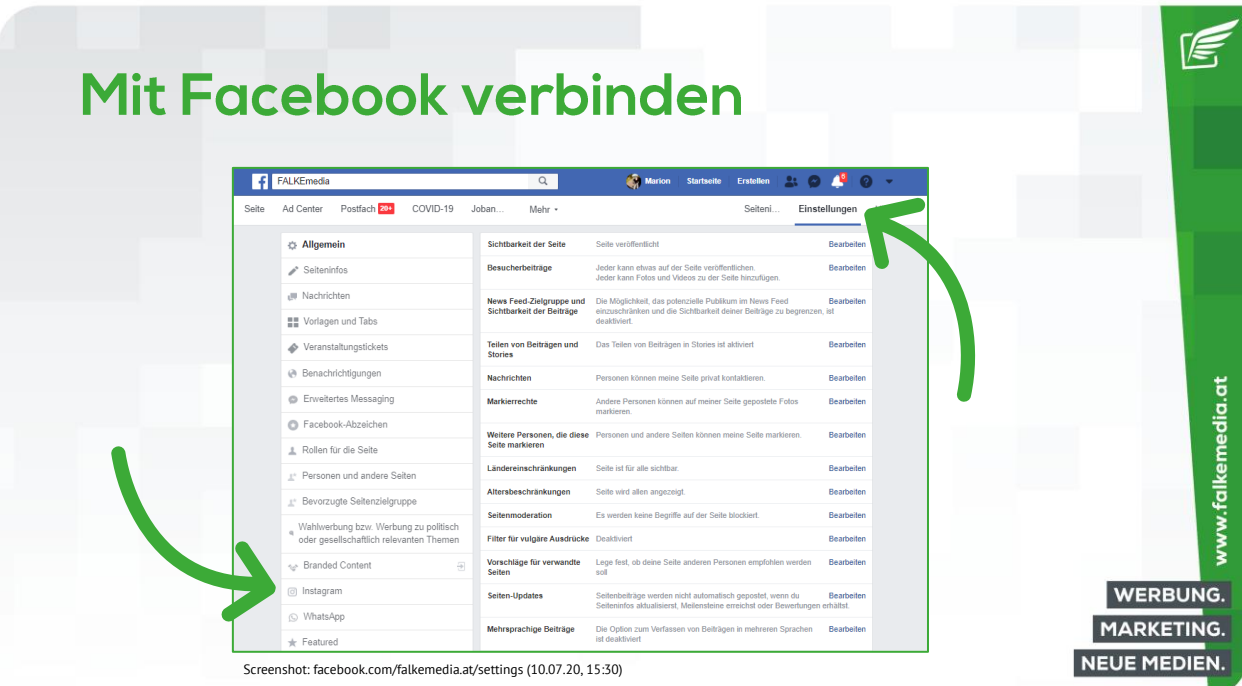

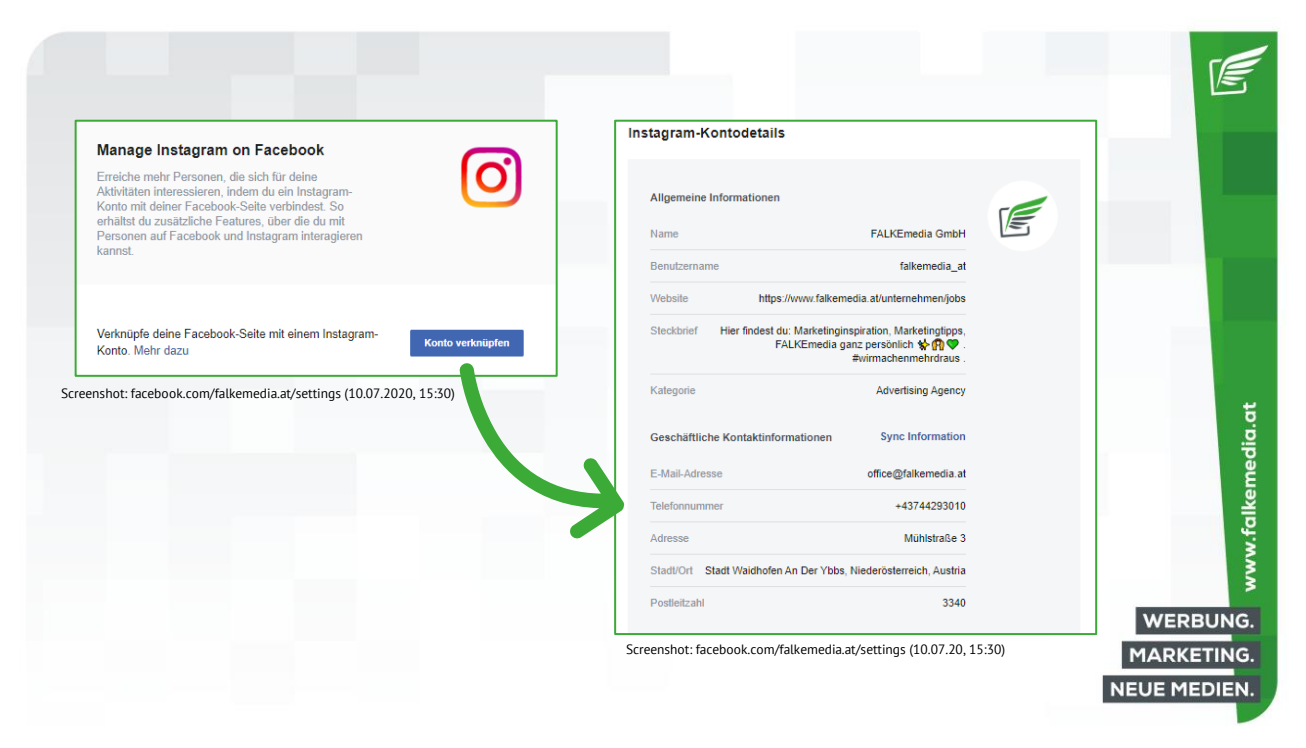

## **Biografie/Steckbrief**

- Auf 150 Zeichen beschränkt
- Warum soll ich diesem Profil folgen? → Mehrwert
- Kurze Beschreibung vom Unternehmen, Themengebiet
- Aussagekräftige Stichwörter statt umständliche Formulierungen

www.falkemedia.at

- Ort für den einzig anklickbaren Link
- Branded Hashtags z.B. #wirmachenmehrdraus
- Mit Emojis auflockern
- Achtung bei Zeilenumbrüchen
- Coole Schriftarten nutzen z.B. [www.schrift-generator.com](http://www.schrift-generator.com/)

# **Biografie/Steckbrief**

- Ich unterstütze meine Kunden, indem ich…
- Wenn meine Marke ein Tier wäre, wäre es…
- Meine Marke sollte den Preis für XY gewinnen
- Ich bin hervorragend darin…
- Die geheime Superkraft meiner Marke ist…

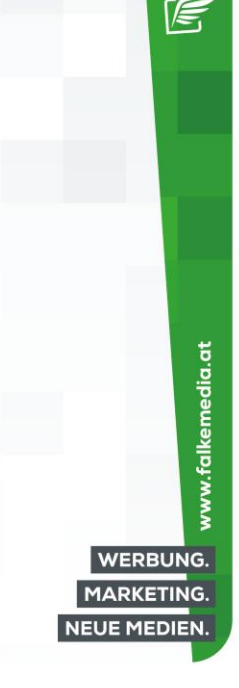

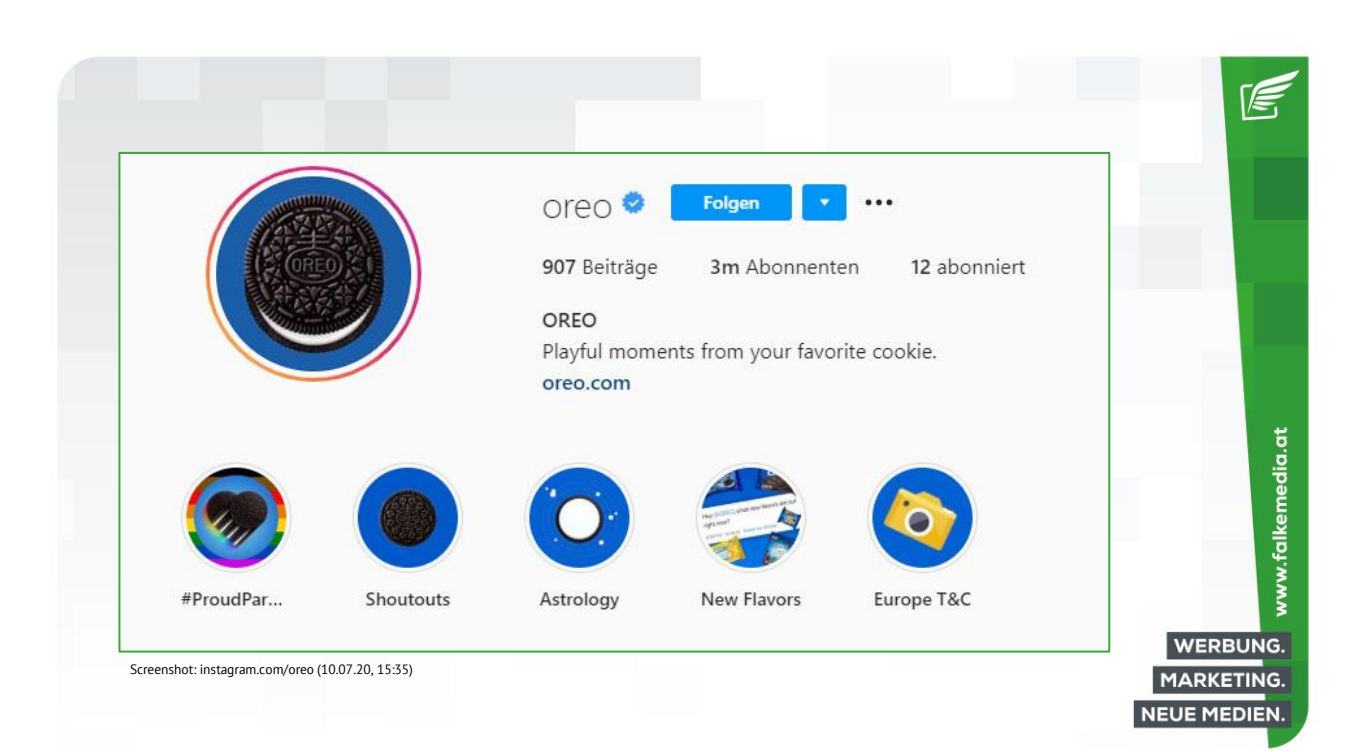

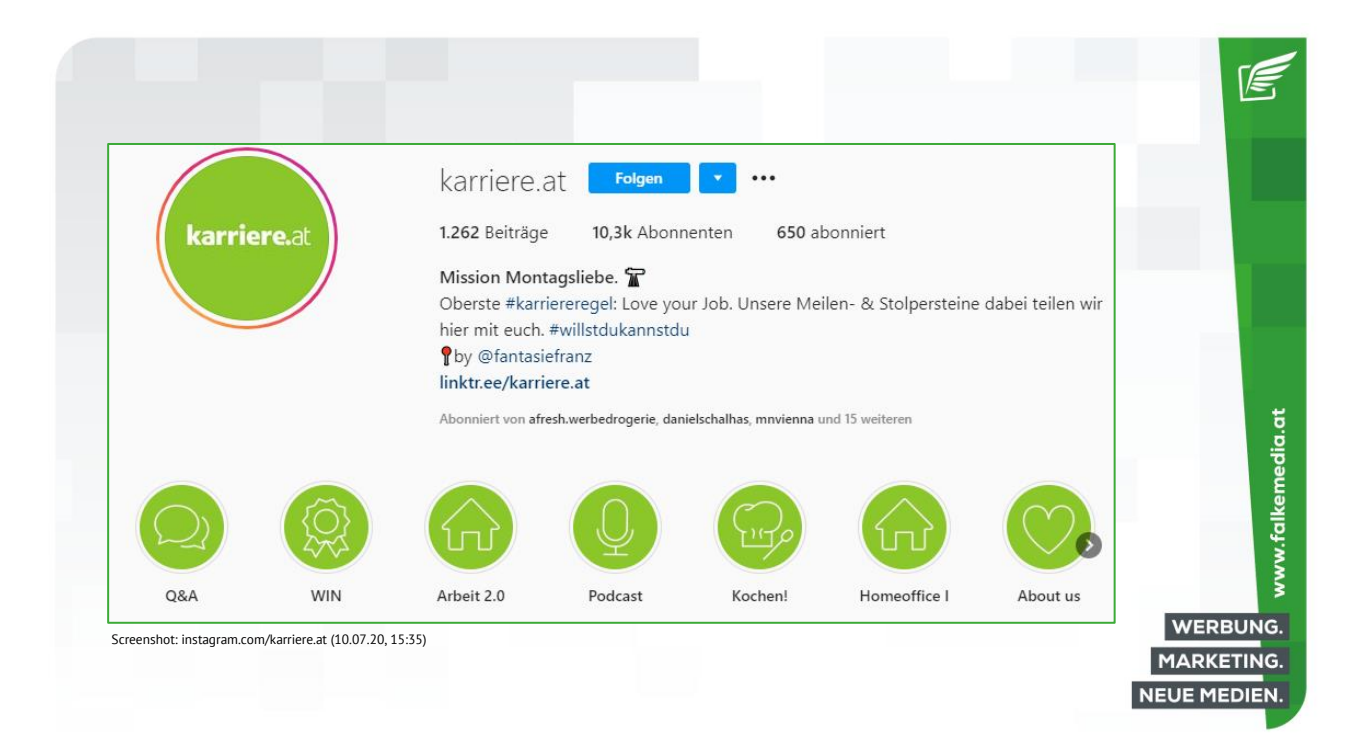

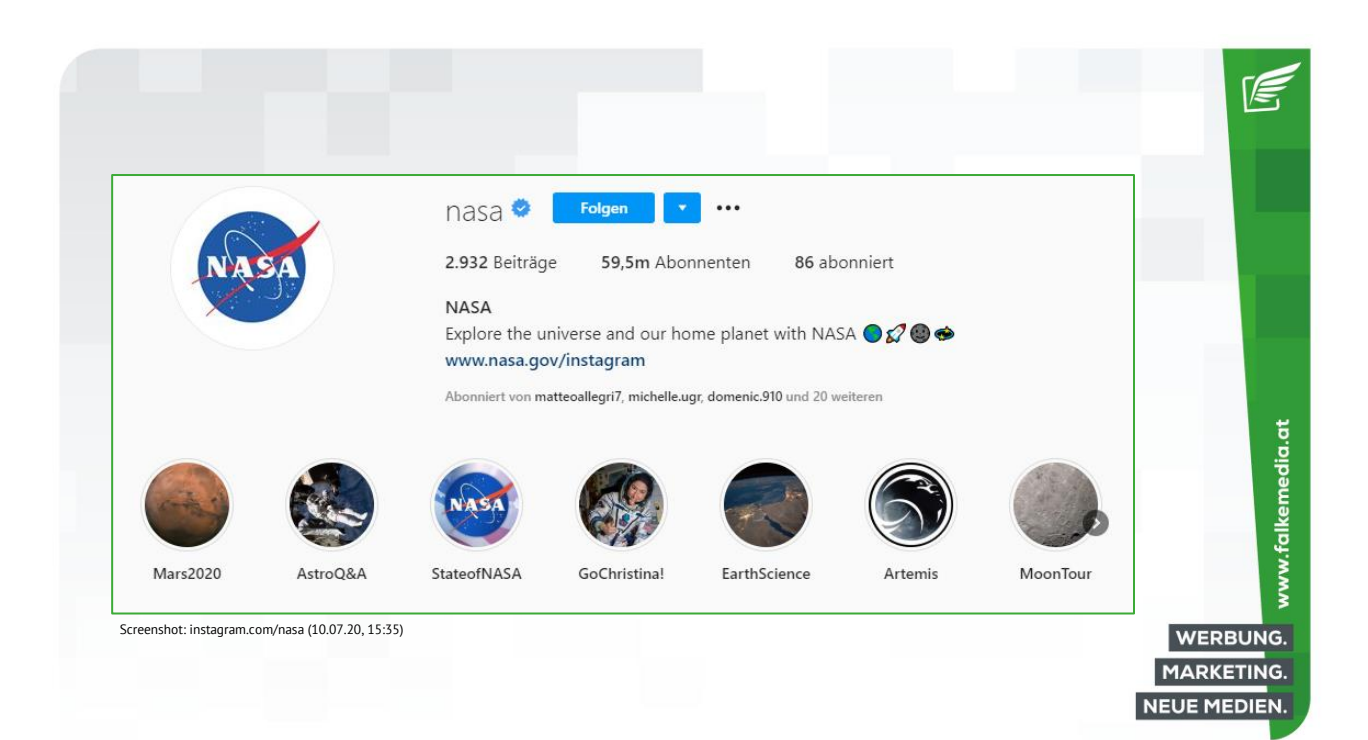

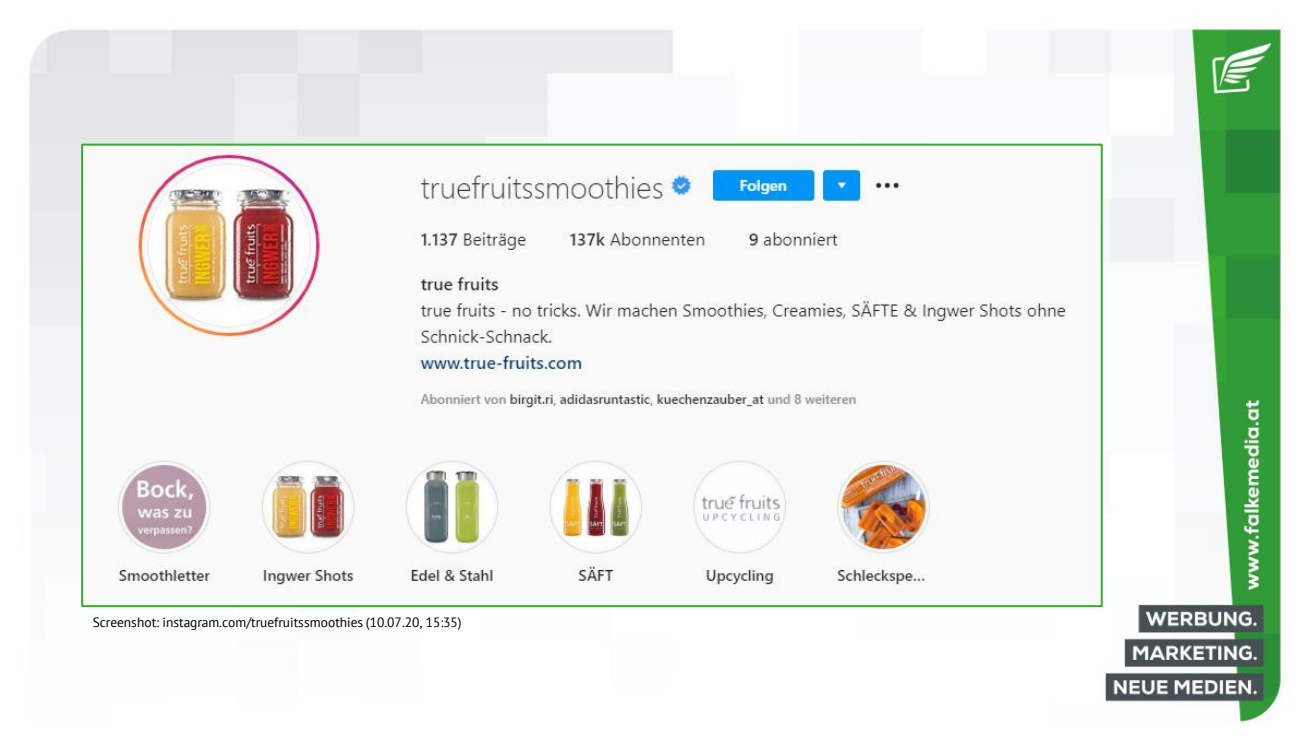

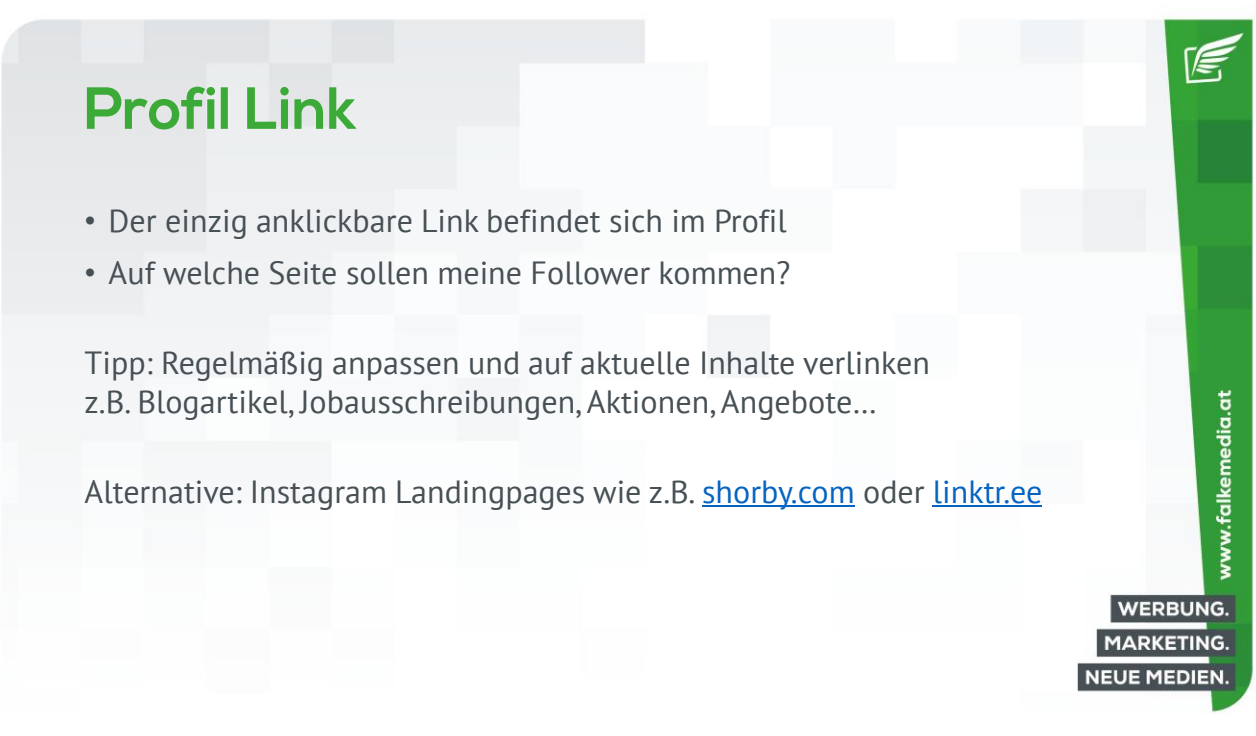

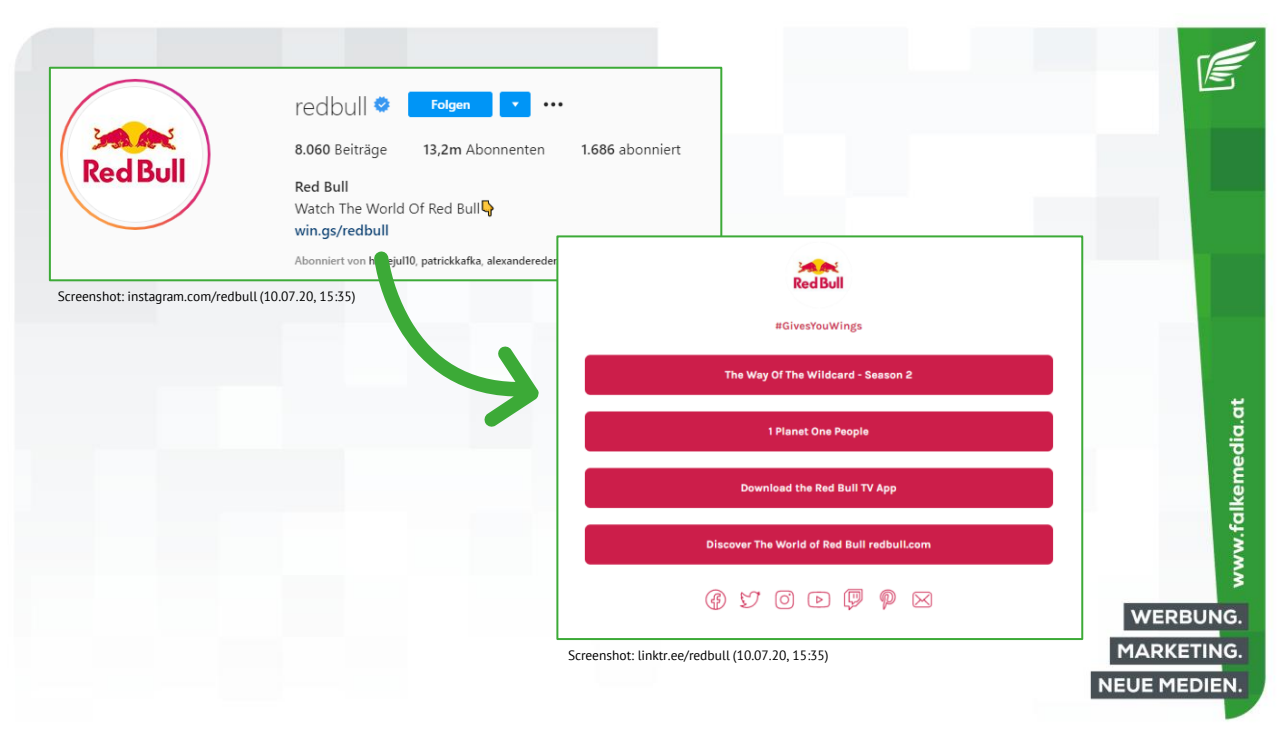

## **Story Highlights**

- Stories verschwinden automatisch nach 24 h
- Dauerausstellung der besten Instagram-Stories
- Mini-Filmvorschau über Ihr Unternehmen
- Facetten, Produkte, Leistungen Ihrer Marke vorstellen
- Eigenes Cover-Bild erstellen z.B. mit [www.canva.com](http://www.canva.com/)

www.falkemedia.at WERBUNG. **MARKETING. NEUE MEDIEN.** 

re,

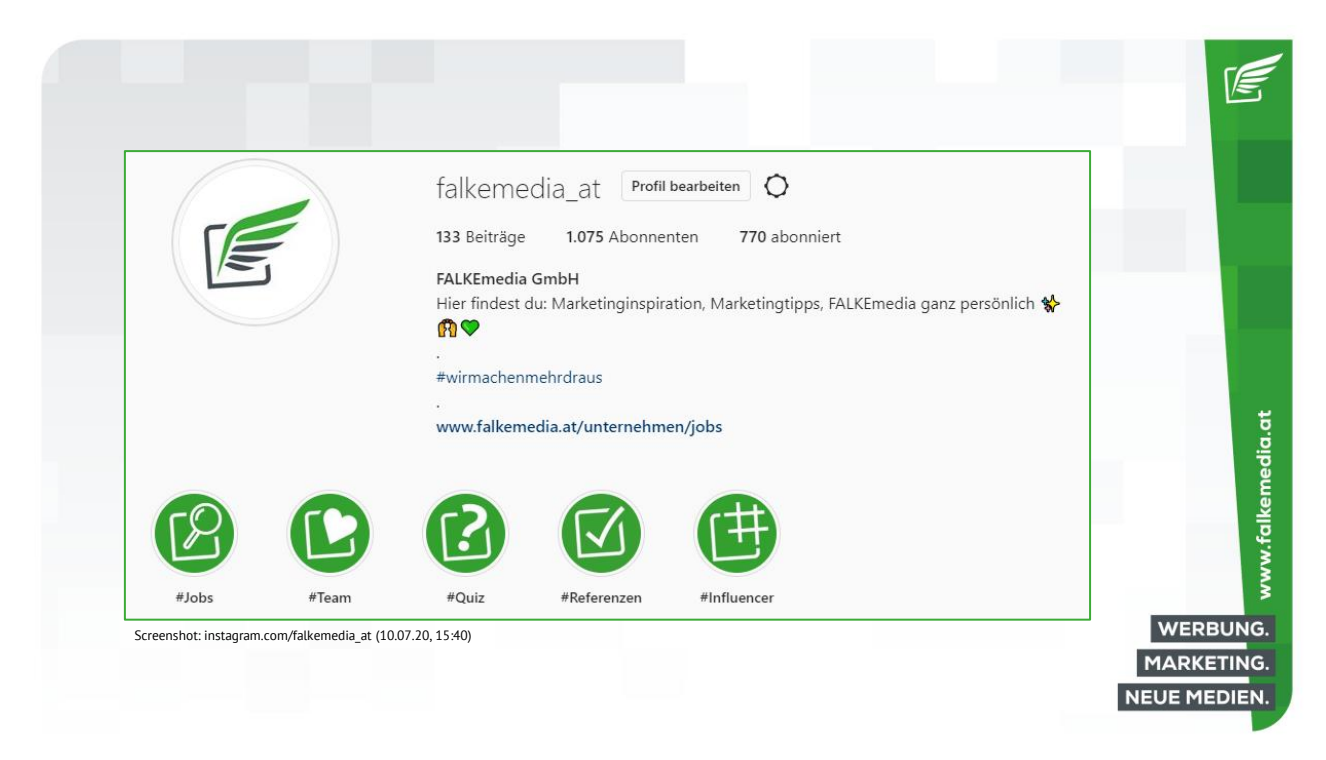

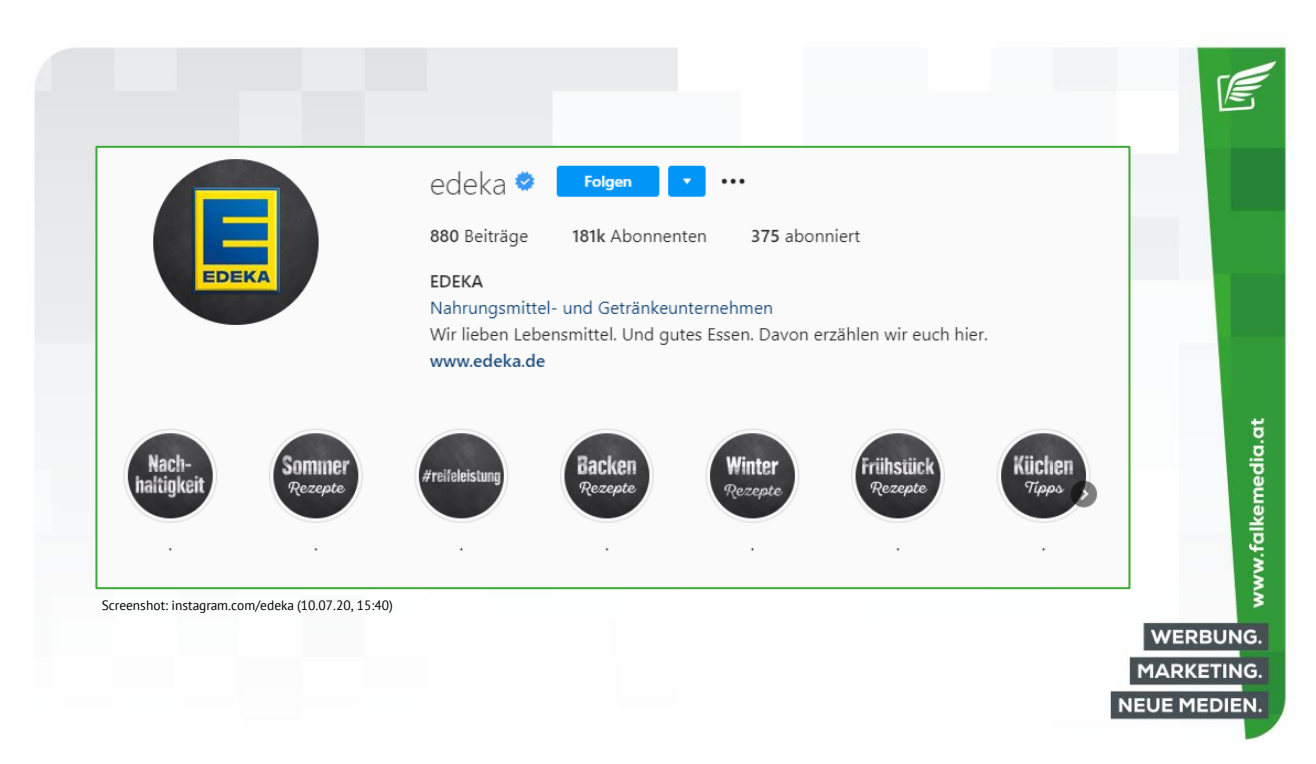

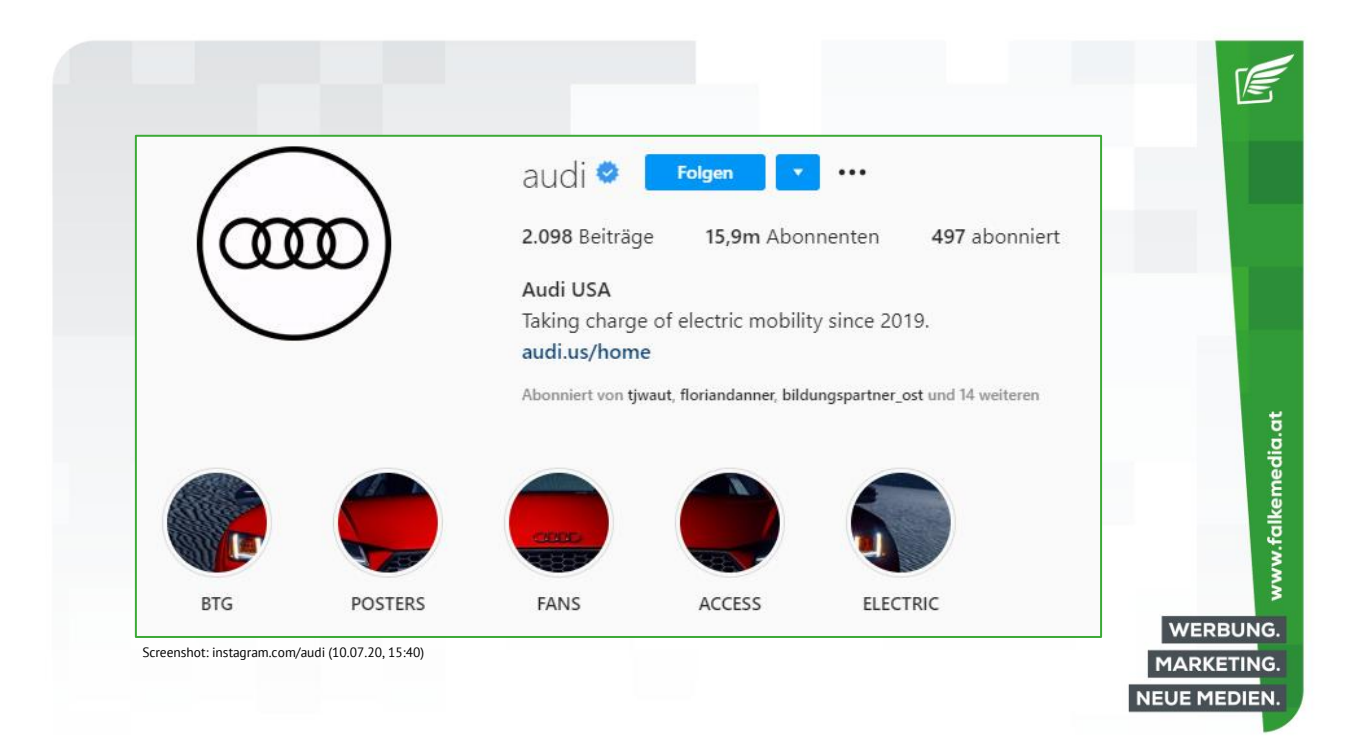

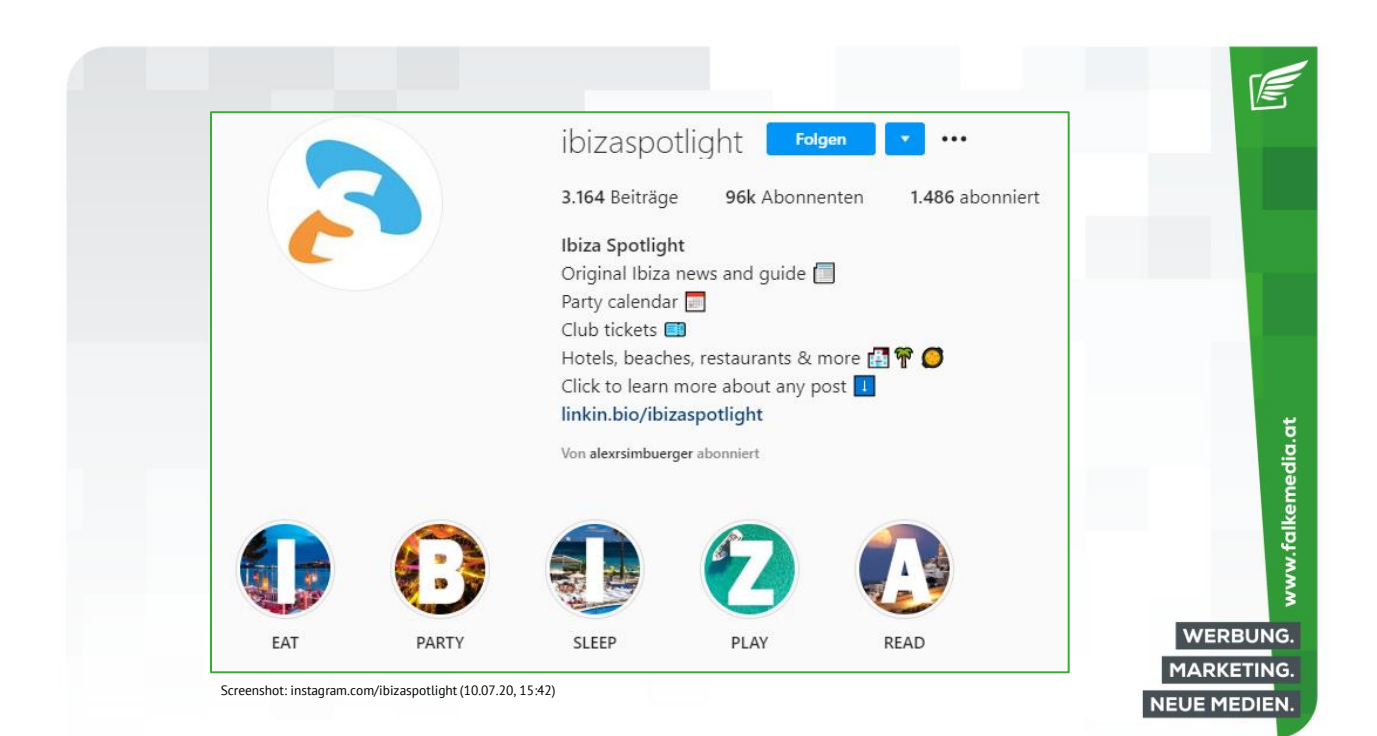

# Verifizierung

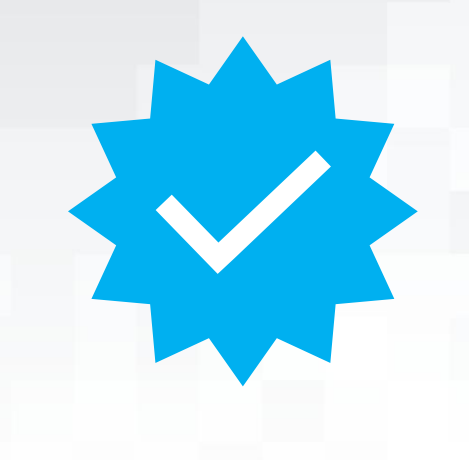

- Blauer Haken
- Beweist die Echtheit des Profils
- Nur für bekannte Marken und Personen

信

www.falkemedia.at

WERBUNG. MARKETING. NEUE MEDIEN.

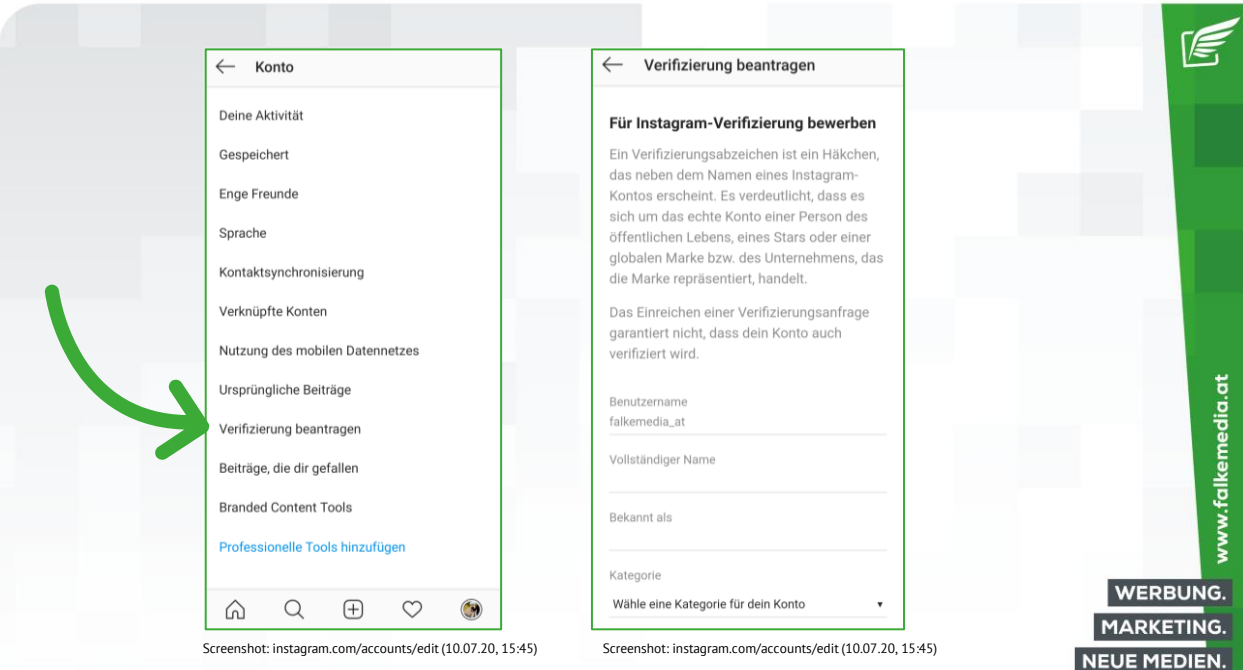

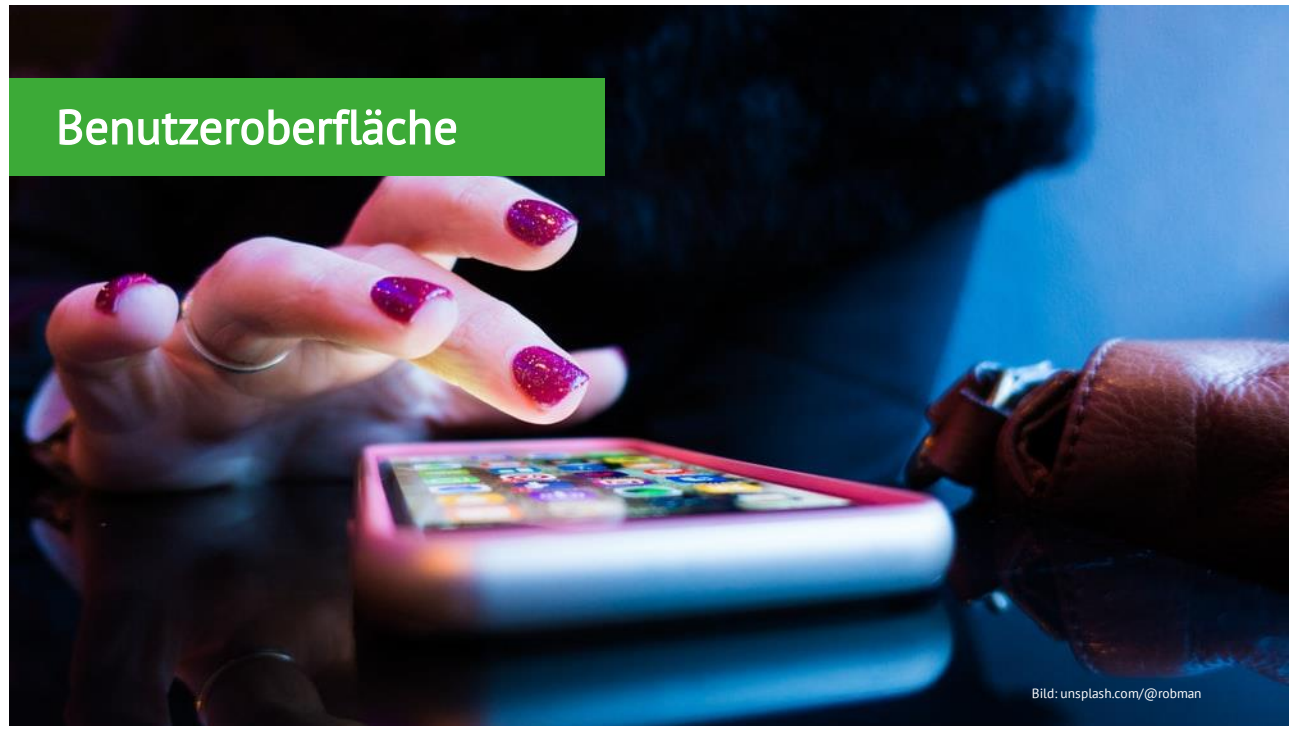

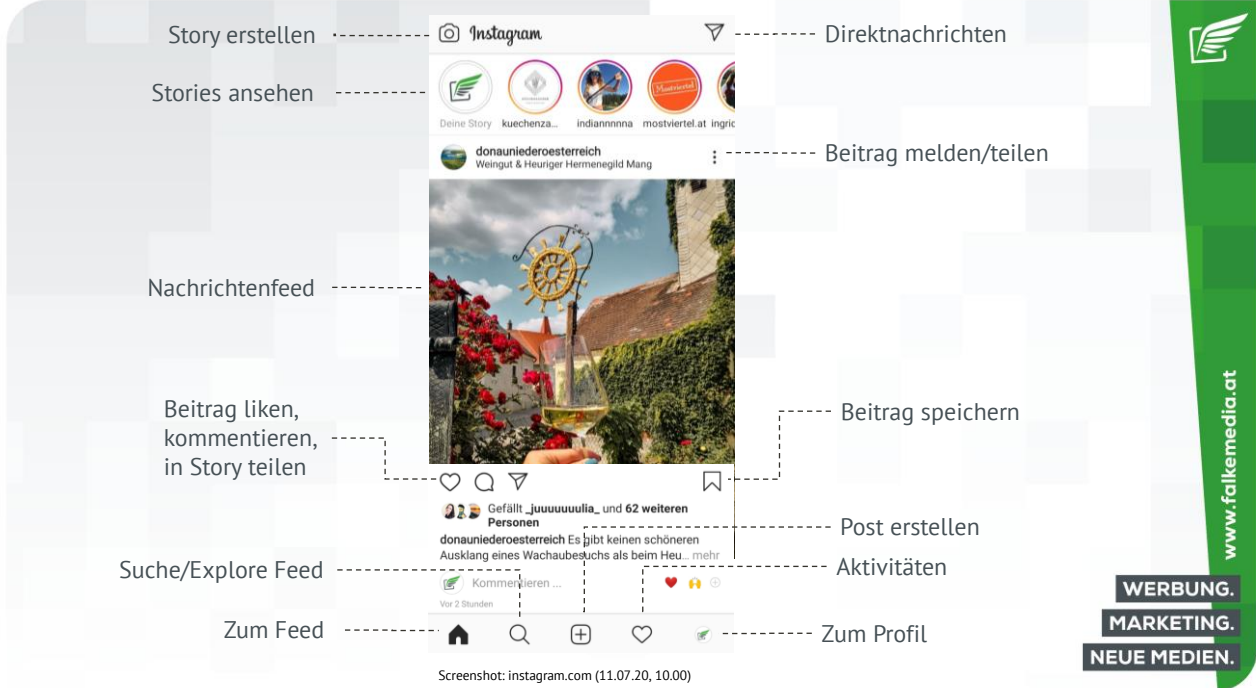

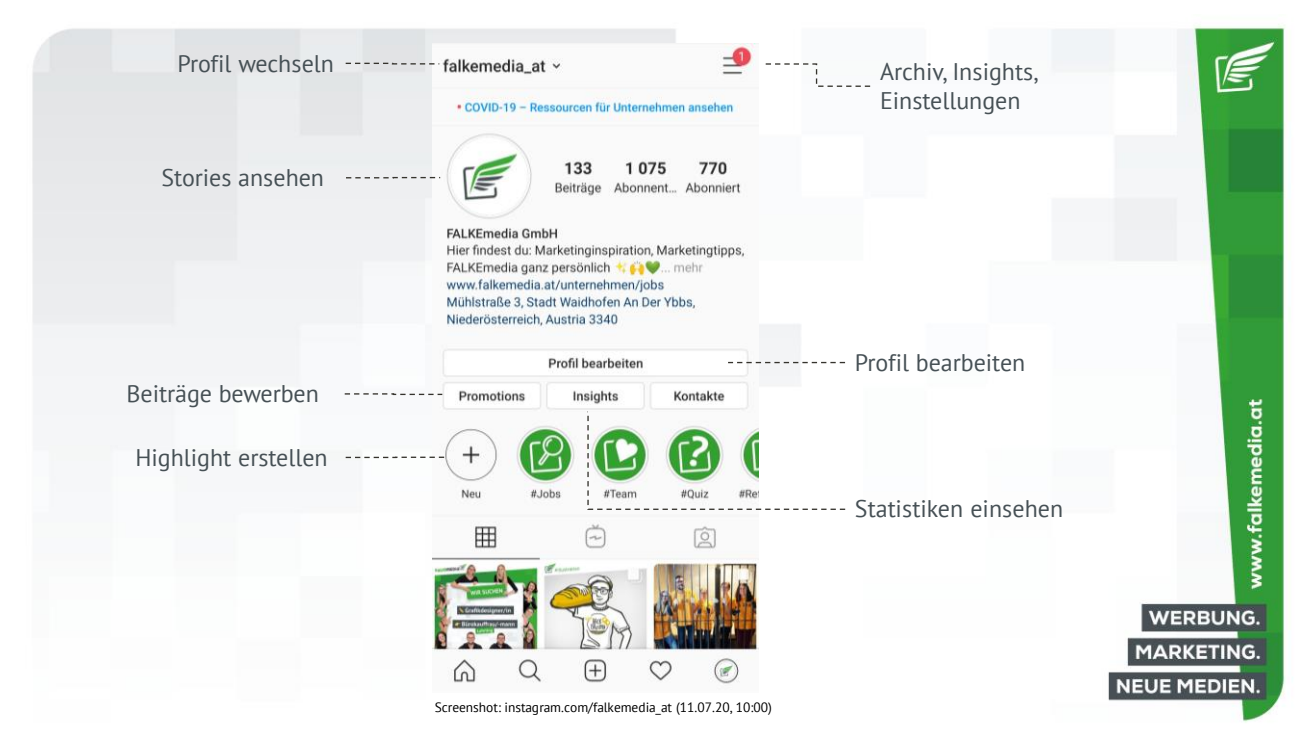

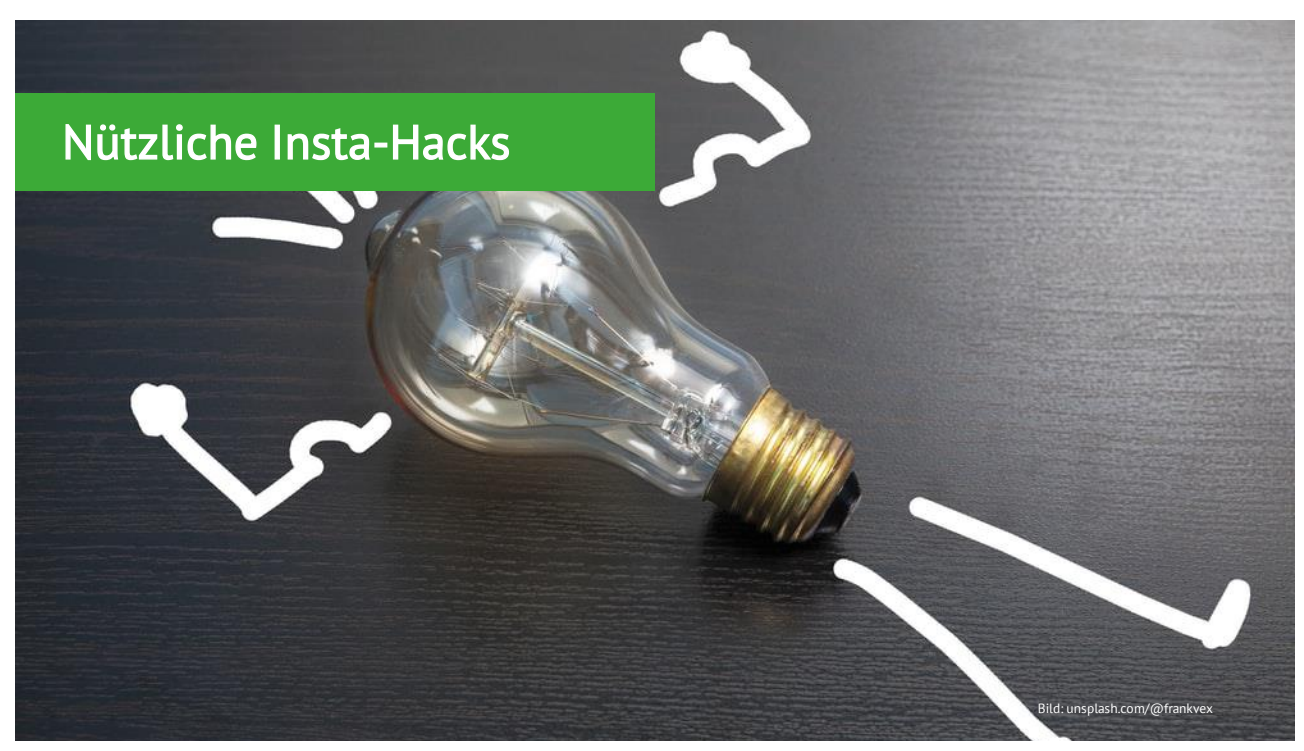

#### **Tipps für Instagram**

- Verwenden Sie hochwertige Bilder
- Bleiben Sie Ihrem Stil bei jedem Post treu
- Teilen Sie authentische Erlebnisse in den Stories
- Setzten Sie Ihre Produkte in Szene
- Gewähren Sie exklusive Einblicke
- Verschlagworten Sie Ihre Posts mit passenden Hashtags
- Nutzen Sie Geotags in Posts und Stories
- Seien Sie mindestens 3x in der Woche aktiv

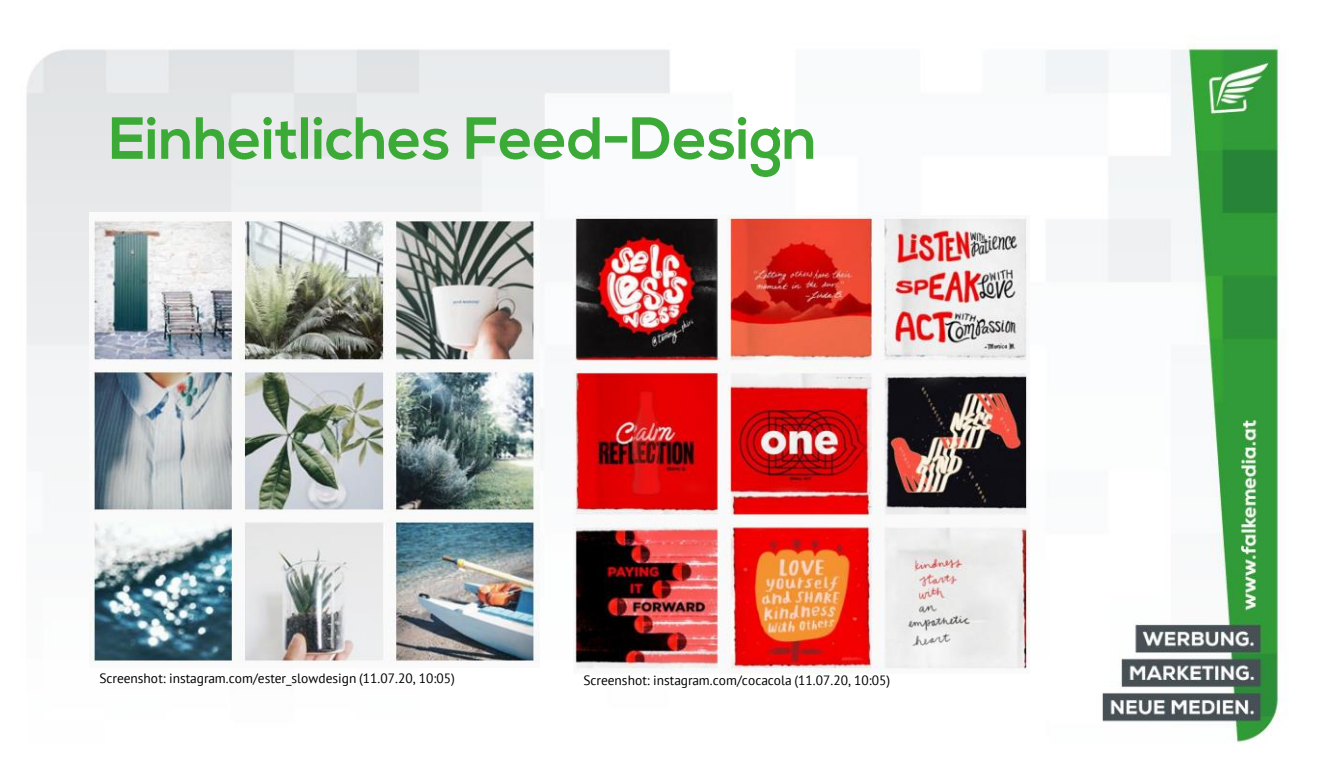

www.falkemedia.at

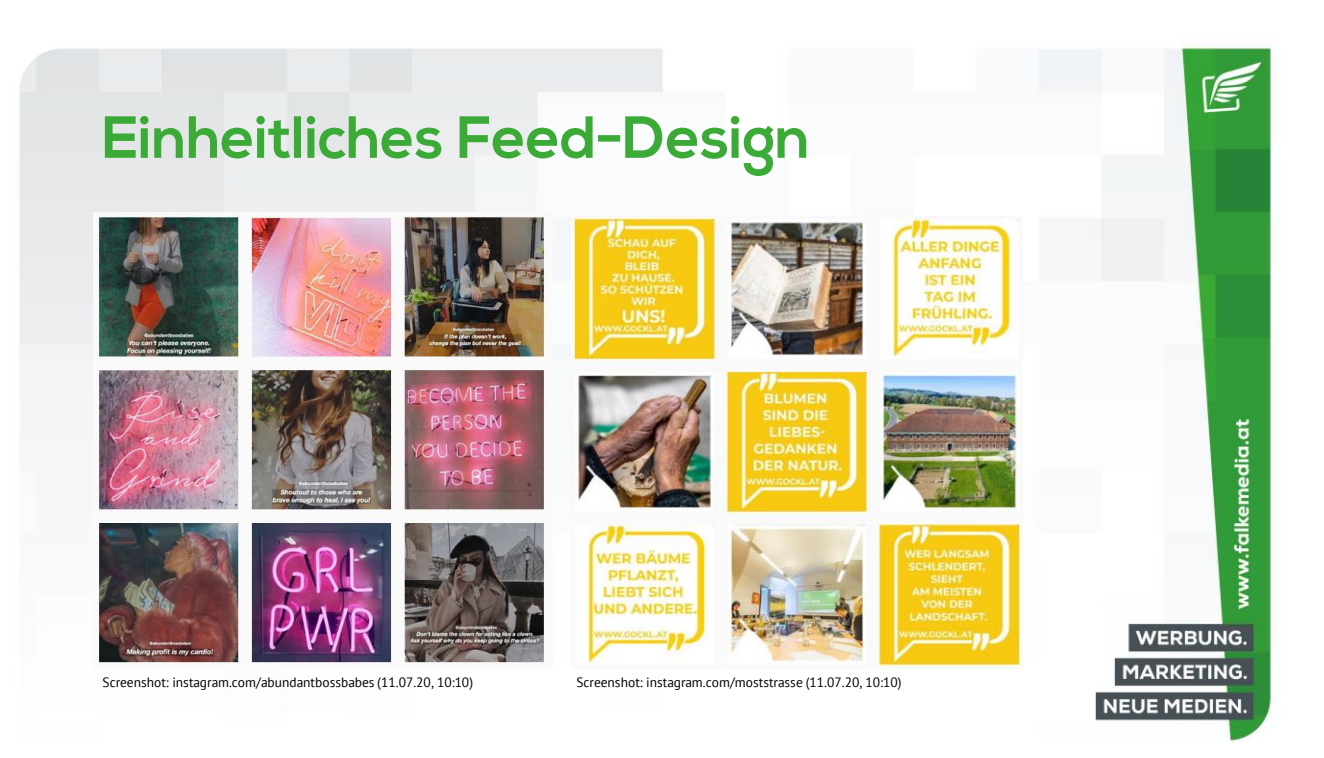

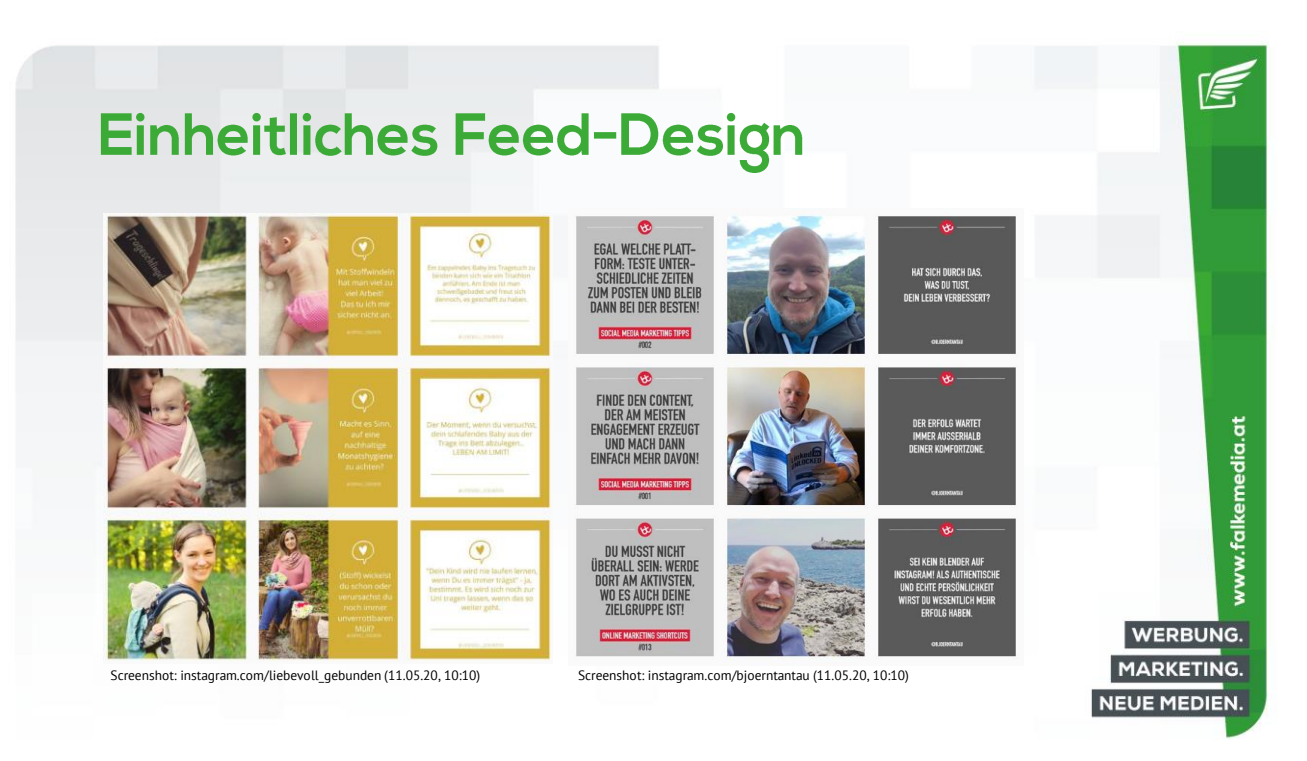

#### **Follower aufbauen**

- Liefern Sie echten Mehrwert
- Achten Sie auf den ersten Eindruck (Profil)
- Kommentieren und liken Sie Beiträge Ihrer Zielgruppe
- Folgen Sie anderen, themenrelevanten Accounts
- Bewerben Sie Ihren Account auf anderen Kanälen
- Stärken Sie Ihre Sichtbarkeit mit Hashtags und Geotags
- Sorgen Sie mit Gewinnspielen für Aufmerksamkeit
- Arbeiten Sie mit Bloggern/Influencern zusammen
- Schalten Sie Werbeanzeigen

45

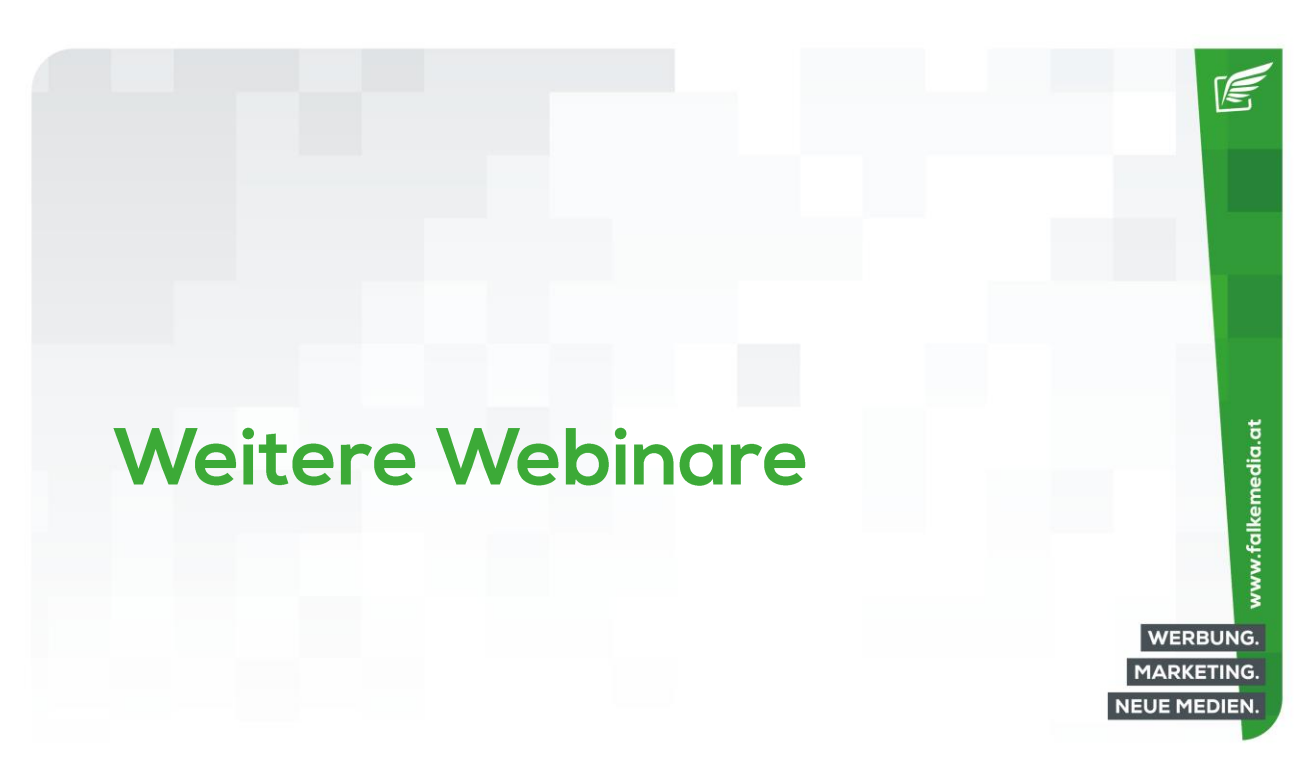

www.falkemedia.at

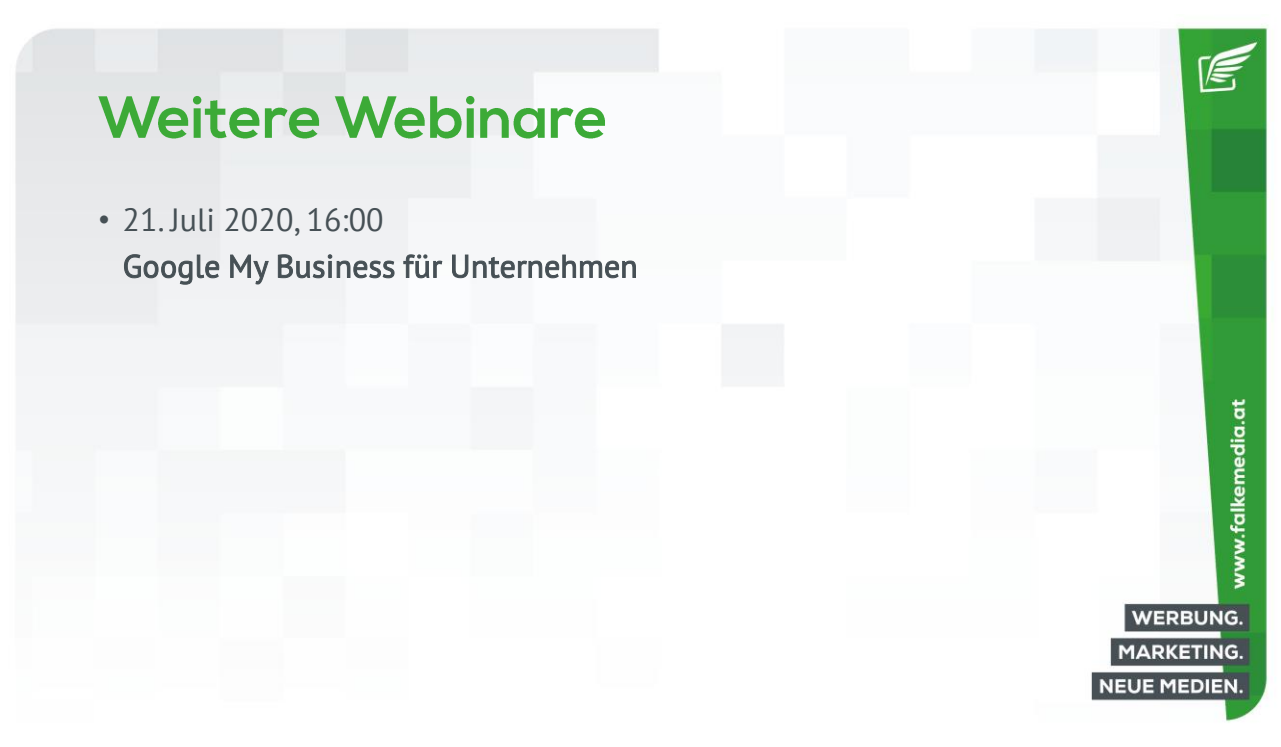

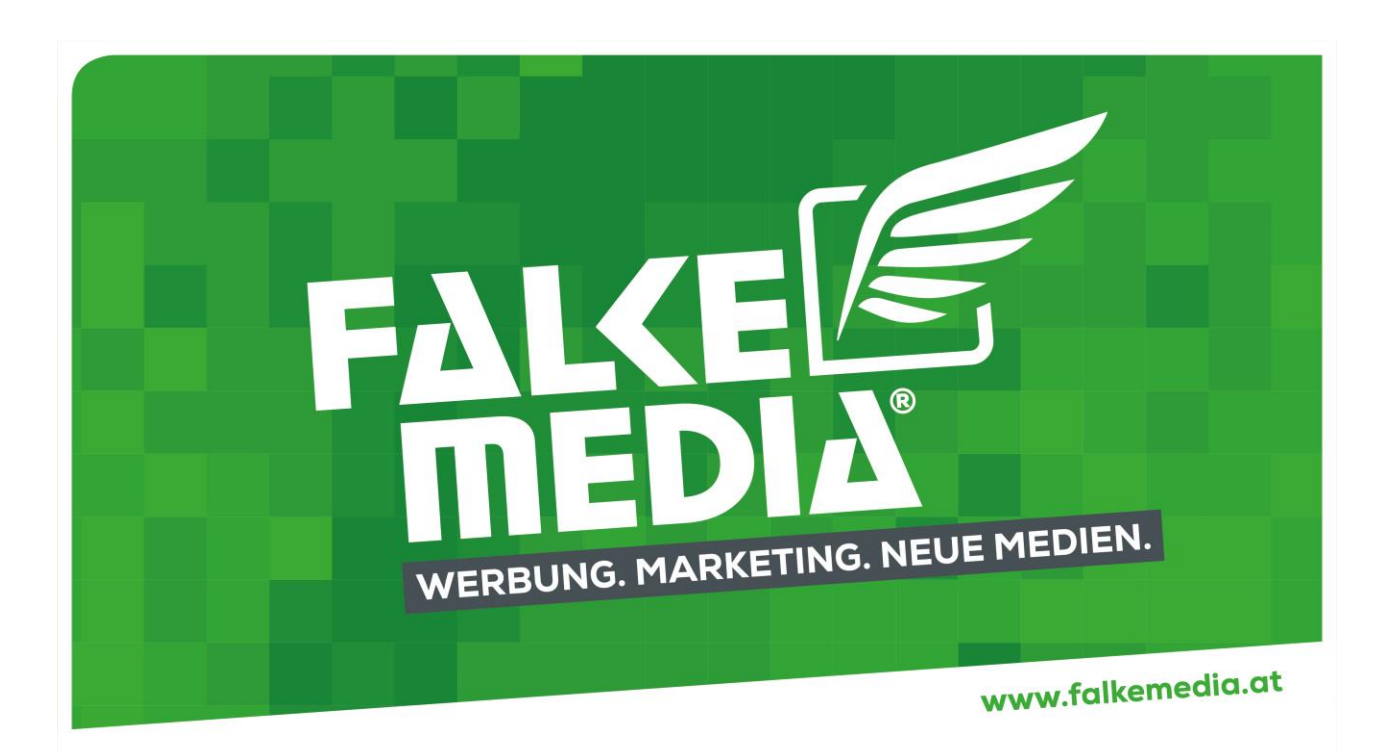